**Załącznik do Zarządzenia Nr 120/78/16 Prezydenta Miasta Tychy z dnia 3 listopada 2016 r.** 

## **ZASADY (POLITYKA) RACHUNKOWOŚCI**

## **w URZĘDZIE MIASTA TYCHY**

## 1. Dział I: **ZASADY EWIDENCJI I METODY WYCENY AKTYWÓW I PASYWÓW**

Rozdział 1: Przepisy ogólne

Rozdział 2: Zasady rachunkowości

Rozdział 3: Zasady prowadzenia ksiąg rachunkowych

Rozdział 4: Depozyty

## 2. Dział II: **RZECZOWE AKTYWA TRWAŁE I WARTOŚCI NIEMATERIALNE I PRAWNE**

Rozdział 1: Przepisy ogólne Rozdział 2: Środki trwałe Rozdział 3: Wartości niematerialne i prawne

## 3. Dział III: **INSTRUKCJA OBIEGU I KONTROLI DOKUMENTÓW FINANSOWYCH**

- Rozdział 1: Przepisy ogólne
	- Rozdział 2: Obieg dokumentów księgowych
		- delegacje krajowe i zagraniczne
	- Rozdział 3: Zasady prowadzenia windykacji należności z umowy
	- Rozdział 4: Przechowywanie i archiwizowanie dowodów księgowych i innych dokumentów finansowych

## 4. Dział IV: **GOSPODARKA KASOWA**

- Rozdział 1: Przepisy ogólne
- Rozdział 2: Instrukcja kasowa dla kas Miasta Tychy
- Rozdział 3: Udzielanie i rozliczanie zaliczek

### **DZIAŁ I**

## **ZASADY EWIDENCJI I METODY WYCENY AKTYWÓW I PASYWÓW**

## **Rozdział 1**

## **Przepisy ogólne**

#### **§ 1**

Zasady ewidencji i metody wyceny aktywów i pasywów zostały ustalone w oparciu o:

- 1) Ustawę z dnia 29 września 1994 r. o rachunkowości (Dz. U. z 2016 r. poz. 1047);
- 2) Rozporządzenie Ministra Finansów z dnia 4 marca 2013 r. w sprawie szczególnych zasad rachunkowości oraz planów kont dla budżetu państwa, budżetów jednostek samorządu terytorialnego, jednostek budżetowych, samorządowych zakładów budżetowych, państwowych funduszy celowych oraz państwowych jednostek budżetowych mających siedzibę poza granicami Rzeczypospolitej Polskiej (Dz. U. z 2013 poz. 289);
- 3) Rozporządzenie Ministra Finansów z dnia 16 stycznia 2014 r. w sprawie sprawozdawczości budżetowej (Dz. U. z 2014 r. poz.119 z późn. zm.);
- 4) Rozporządzenie Ministra Finansów z dnia 4 marca 2010 r. w sprawie sprawozdań jednostek sektora finansów publicznych w zakresie operacji finansowych (Dz. U. z 2014 r. poz. 1773 );
- 5) Ustawę z dnia 29 sierpnia 1997 r. Ordynacja podatkowa (Dz. U. z 2015 r. poz. 613 z późn. zm.).

**§ 2**

Przez użyte w instrukcji określenia rozumie się odpowiednio:

- 1) "jednostka" Urząd Miasta Tychy;
- 2) "należności" kontrolowane przez jednostkę zasoby majątkowe o wiarygodnie określonej wartości, powstałe w wyniku przeszłych zdarzeń, które spowodują w przyszłości wpływ do jednostki korzyści ekonomicznych;
- 3) "zobowiązanie" wynikający z przeszłych zdarzeń obowiązek wykonania świadczenia o wiarygodnie określonej wartości, które spowodują wykorzystanie już posiadanych lub przyszłych aktywów jednostki;
- 4) "dzień bilansowy" dzień, na który jednostka sporządza sprawozdanie finansowe;
- 5) "środki pieniężne" pieniądze (banknoty i monety) oraz jednostki pieniężne (rozrachunkowe) tak w gotówce jak i na rachunku bankowym.

## **Rozdział 2**

### **Zasady rachunkowości**

## **§ 3 Określenie roku obrotowego**

- 1. Ustala się, że rokiem obrotowym jest rok budżetowy wynikający z uchwały budżetowej.
- 2. Okresami sprawozdawczymi są okresy wynikające z przepisów Rozporządzenia Ministra Finansów w sprawie sprawozdawczości budżetowej.
- 3. Urząd Miasta Tychy, jako jednostka budżetowa wykonująca zadania własne gminy i powiatu oraz zadania z zakresu administracji rządowej zobowiązana jest do sporządzania sprawozdań zgodnie z Rozporządzeniem określonym w ust 2.

#### **§ 4 Rzeczowe aktywa trwałe i wartości niematerialne i prawne**

Rzeczowe aktywa trwałe i wartości niematerialne i prawne zostały szczegółowo uregulowane w Dziale II.

**§ 5 Długoterminowe aktywa finansowe**

- 1. Do długoterminowych aktywów finansowych zalicza się objęte przez Miasto Tychy akcje i udziały spółek prawa handlowego, podwyższające kapitał zakładowy tych spółek.
- 2. Na dzień bilansowy wartość udziałów i akcji inwentaryzuje się poprzez porównanie z aktualnymi wypisami z księgi udziałów.

## **§ 6 Należności i zobowiązania**

- 1. Należności wycenia się w wartości nominalnej na dzień ich powstania i w takiej wartości ujmuje się w księgach rachunkowych.
- 2. Zobowiązania wycenia się w kwocie zapłaty z uwzględnieniem odsetek naliczonych przez kontrahenta.
- 3. W ewidencji księgowej należy wyodrębnić następujące grupy rozrachunków:
	- 1) rozrachunki z dostawcami i odbiorcami z tytułu usług;
	- 2) należności budżetowe według tytułów;
	- 3) rozrachunki publiczno-prawne;
	- 4) rozrachunki z tytułu wynagrodzeń;
	- 5) rozrachunki z pracownikami;
	- 6) pozostałe rozrachunki z koniecznością wyodrębnienia rozrachunków dotyczących funduszy specjalnych czy sum depozytowych.

Prowadzona ewidencja umożliwia informację o stanie rozrachunków z danym kontrahentem na dany dzień.

- 4. Odsetki od należności i zobowiązań budżetowych ujmuje się w księgach rachunkowych: 1) od zapłaconych w momencie ich zapłaty;
	- 2) od niezapłaconych w wysokości należnej na koniec każdego kwartału.

5. Umorzenie i wyksięgowanie należności budżetowych może nastąpić tylko na warunkach i zasadach wynikających z aktualnej uchwały Rady Miasta w sprawie określenia szczegółowych zasad, sposobu i trybu umarzania, odraczania spłaty lub rozkładania na raty spłaty należności pieniężnych mających charakter cywilnoprawny, przypadających gminie Tychy lub jej jednostkom podległym, warunków dopuszczalności pomocy publicznej w przypadkach, w których ulga stanowić będzie pomoc publiczną oraz organów lub osób uprawnionych do udzielania tych ulg.

Dopuszcza się dokonywanie zaokrągleń należności budżetowych zgodnie z ustawą – Ordynacia Podatkowa

- 6. Należności długoterminowe obejmują ogół należności z tytułu dostaw i usług oraz całość lub część należności z innych tytułów niezaliczonych do aktywów finansowych, które stają się wymagalne w terminie powyżej 12 miesięcy od dnia bilansowego. W jednostce występują należności długoterminowe z tytułu:
	- 1) ratalnej sprzedaży mieszkań, lokali użytkowych i gruntu;
	- 2) ratalnej spłaty przekształcenia prawa użytkowania wieczystego gruntu, przysługujące
	- osobom fizycznym w prawo własności; 3) ratalnej spłaty niesłusznie pobranych dodatków mieszkaniowych;
	- 4) innych należności, których ratalna spłata wynika z zawartych umów.

Należności długoterminowe wymienione w punktach 1), 2) zabezpiecza się prawem zastawu rzeczowego lub hipoteką .

- 7. Wartość należności aktualizuje się uwzględniając stopień prawdopodobieństwa ich zapłaty poprzez dokonanie odpisu aktualizującego, w odniesieniu do:
	- 1) należności od dłużników postawionych w stan likwidacji lub stan upadłości do wysokości należności nieobjętej gwarancją lub innym zabezpieczeniem należności, zgłoszonej likwidatorowi lub sędziemu komisarzowi w postępowaniu upadłościowym;
	- 2) należności od dłużników w przypadku oddalenia wniosku o ogłoszenie upadłości, jeżeli majątek dłużnika nie wystarcza na zaspokojenie kosztów postępowania upadłościowego – w pełnej wysokości należności;
	- 3) należności kwestionowanych przez dłużników oraz z których zapłatą dłużnik zalega, a według oceny sytuacji majątkowej i finansowej dłużnika spłata należności w umownej kwocie nie jest prawdopodobna – do wysokości niepokrytej gwarancją lub innym zabezpieczeniem należności;
	- 4) należności stanowiących równowartość kwot podwyższających należności, w stosunku do których uprzednio dokonano odpisu aktualizującego – w wysokości tych kwot, do czasu ich otrzymania lub odpisania;
	- 5) należności przeterminowanych lub nieprzeterminowanych o znacznym stopniu prawdopodobieństwa nieściągalności, w przypadkach uzasadnionych rodzajem prowadzonej działalności lub strukturą odbiorców – w wysokości wiarygodnie oszacowanej kwoty odpisu, w tym także ogólnego, na nieściągalne należności.
- 8. Odpisy aktualizujące wartość należności zalicza się :
	- 1) do pozostałych kosztów operacyjnych lub do kosztów finansowych zależnie od rodzaju należności, której dotyczy odpis aktualizacji;

2) do wyników na pozostałych operacjach niekasowych w zakresie rozchodów budżetu.

Odpisy aktualizujące wartość należności są dokonywane nie później niż na dzień bilansowy.

- 9. Należności umorzone, przedawnione lub nieściągalne zmniejszają dokonane uprzednio odpisy aktualizujące ich wartość. W przypadku gdy od wyżej wymienionych należności nie dokonano odpisów aktualizujących, odpis (wyksięgowanie) należności stanowi koszt operacyjny lub koszt finansowy.
- 10. Należności od pracowników za rozmowy prywatne z telefonu służbowego potrąca się z wynagrodzenia za pracę na podstawie "raportów dla numerów" sporządzanych przez Wydział Administracyjny i akceptowanych przez pracowników poprzez złożenie podpisu.
- 11. Ewidencję należności wymagalnych prowadzi się w taki sposób, że:
	- 1) przypisu należności ewidencjonowanych przez Referat Księgowości Podatkowej dokonuje się z podaniem terminu płatności, co pozwala na wskazanie należności nierozliczonych w terminie. Zapisy w zakresie wpłat, zwrotów, przypisów oraz odpisów, transmitowane są z systemu "Rejestr Opłat" " oraz z systemów podatkowych do programu "Finanse i Księgowość". Przetransmitowane dane obejmują należności wymagalne (zaległości) według podziałki klasyfikacji budżetowej i ujmowane sa na koncie pozabilansowym 910-10 "Zaległości";
	- 2) należności wynikające z faktur i not obciążeniowych wprowadzane są przez pracowników wydziałów merytorycznych do programu "FAKTURY" wraz z terminem płatności, a następnie transmitowane są do programu "Finanse i Księgowość";
	- 3) pozostałe należności przypisywane są na podstawie dokumentów wraz z terminem płatności.
- 12. Ewidencję zobowiązań wymagalnych prowadzi się w oparciu o program "Dysponent" oraz "Finanse i Księgowość". Pracownik wydziału merytorycznego wprowadza dowód księgowy do programu "Dysponent" z określeniem daty dowodu oraz terminu płatności. Dowód ten, po zatwierdzeniu przez pracownika Wydziału Budżetu i Księgowości transmitowany jest do programu "Finanse i Księgowość". W przypadku przekroczenia terminu płatności, kwota zaległości uwidoczniona jest w zestawieniu zobowiązań wymagalnych oraz w sprawozdaniu Rb-28S sporządzonym w programie "Finanse i Księgowość" za dany okres obliczeniowy.

## **Rozdział 3**

## **Zasady prowadzenia ksiąg rachunkowych**

#### **§ 7 Księgi rachunkowe**

- 1. Księgi rachunkowe prowadzi się w siedzibie jednostki przy użyciu komputera.
- 2. Księgi rachunkowe składają się z :
	- 1) dziennika, który zapewnia:
		- a) niedostępność zbioru dla dokonywania jakichkolwiek zmian poza wprowadzeniem w razie potrzeby dowodów korekt księgowych,
		- b) automatyczną kontrolę ciągłości zapisów i przenoszenia obrotów. Zapisy w dzienniku prowadzone są w sposób chronologiczny. Zbiór danych dziennika jest sprawdzeniem kompletności ujęcia w księgach rachunkowych zdarzeń gospodarczych w poszczególnych miesiącach roku obrotowego.
		- c) Dziennik zawiera:
			- kolejną numerację pozycji dziennika,
			- obroty dziennika miesięczne i narastająco w miesiącach i roku obrotowym.
		- d) W programie finansowo-księgowym stosuje się dzienniki częściowe. Są one tworzone dla każdego odrębnego oddziału, w którym są grupowane zapisy księgowe dotyczące zdarzeń gospodarczych,
		- e) Program "Finanse i Księgowość" obejmuje następujące oddziały:
			- 100 budżet Urzędu Miasta
			- 250 dochody Skarbu Państwa
			- 400 depozyty

500 – fundusz socjalny

Dopuszcza się tworzenie rejestrów w ramach oddziałów, jeśli będzie to konieczne dla prawidłowego ewidencjonowania zdarzeń gospodarczych. Wówczas każdy rejestr będzie miał swój dziennik.

Dziennik częściowy umożliwia uzgodnienie jego obrotów z obrotami zestawienia obrotów i sald.

- f) Na koniec okresu sprawozdawczego sporządza się zestawienie zbiorcze dzienników częściowych i zapisuje się w postaci pliku komputerowego (Aprobat Reader – "PDF"), który przenosi się na inny komputerowy nośnik danych.
- 2) kont księgi głównej (ewidencia syntetyczna)

 Stanowi ona zbiór zapisów w porządku syntetycznym z zachowaniem chronologii na kontach przewidzianych w zakładowym planie kont. Zapisy na kontach księgi głównej są równoległe z zapisami w dzienniku.

 Zbiór danych kont księgi głównej jest zgodny z zapisami dziennika. Obroty wszystkich kont są zgodne z obrotami dziennika.

3) kont ksiąg pomocniczych (ewidencja analityczna)

Salda kont pomocniczych są zgodne z saldami właściwych kont księgi głównej. Konta ksiąg pomocniczych (szczegółowe) prowadzi się w porządku systematycznym jako wyodrębnione zbiory danych w ramach kont księgi głównej. Suma sald początkowych i obrotów na kontach analitycznych stanowi saldo początkowe i obroty odpowiedniego konta księgi głównej.

 Zgodność zapisów ksiąg pomocniczych z księgą główną następuje automatycznie (programowo).

- 3. Dopuszcza się stosowanie w Urzędzie Miasta Tychy niżej wymienionych programów komputerowych, których wykaz zbiorów stanowią księgi rachunkowe:
	- 1) System finansowo-księgowy od dnia 08.06.1993 r.;
	- 2) System płacowo-kadrowy od dnia 08.06.1993 r.;
	- 3) Systemy podatkowe od dnia 30.09.2006 r:
		- a) Posesja (podatek od nieruchomości osoby fizyczne, rolny, leśny),
		- b)Jednostki gospodarki uspołecznionej System Firmy\_PD (podatek od nieruchomości osoby prawne, rolny, leśny),
	- 4) System podatku od środków transportu Pojazd od dnia 01.01.2007 r. (osoby prawne, osoby fizyczne);
	- 5) Rejestr opłat od dnia 01.01.2007 r.
		- a) wieczyste użytkowanie Gminy i Skarbu Państwa,
		- b) czynsz dzierżawny Gminy i Skarbu Państwa,
		- c) opłata skarbowa,
		- d) bezumowne korzystanie z gruntu Gminy i Skarbu Państwa,
		- e) trwały zarząd Gminy i Skarbu Państwa,
		- f) opłata za posiadanie psa,
		- g)opłata za udostępnienie informacji zawartych w aktach spraw podatkowych komornikom sądowym,
		- h) koszty egzekucyjne,
		- j) sumy do wyjaśnienia,
		- k) opłata dodatkowa za ślub poza USC,
		- l) opłata komornicza,
		- ł) oplata za kserokopie akt,
		- m) opłat za wydanie koncesji na sprzedaż napojów alkoholowych
	- 6) System Dysponent od dnia 01.01.2008 r.;
	- 7) System Kasa od dnia 09.12.1994 r.;
	- 8) System Środki Trwałe od dnia 01.09.2010 r.;
	- 9) Płatnik od dnia 20.01.1999 r.;
	- 10) System faktura od dnia 28.02.1998 r.;
	- 11) Program do obsługi przelewów od dnia 21.01.1999 r;
	- 12) System Rozliczenia Tytułów Wykonawczych Taxi+ od dnia 01.11.2010 r.
	- 13) SumPro- Wezwania parkingowe 08.04.2011.

Programy są na bieżąco aktualizowane stosownie do zmieniających się przepisów i wymagań zgłaszanych przez użytkowników.

- 4. Wszystkie programy są autorstwa firmy Rekord z Bielska-Białej i objęte są opieką producenta, z wyjątkiem programu Płatnik, który jest programem ZUS-u, Systemu Rozliczeń Tytułów Wykonawczych Taxi+, który jest programem komputerowym Firmy Rewucki z Łodzi oraz programu SumPro autorstwa firmy Aksel z Rybnika. Programy posiadają dostarczoną przez producenta dokumentację znajdującą się u użytkowników programów.
- 5. Wydruki komputerowe z ksiąg rachunkowych spełniają wymagania określone w art. 13, ust. 2 ustawy o rachunkowości. Zawierają one :
	- 1) skróconą nazwę jednostki;
	- 2) nazwę danego rodzaju księgi rachunkowej;
	- 3) nazwę programu;
	- 4) oznaczenie roku obrotowego, miesiąca i daty sporządzenia;
	- 5) automatycznie numerowane strony z oznaczeniem pierwszej i ostatniej /"koniec wydruku"/ oraz sumowanie na kolejnych stronach w sposób ciągły w miesiącach i roku obrotowym, oznaczone nazwą programu przetwarzania.

Zestawienia obrotów i sald księgi głównej i ksiąg pomocniczych oraz raport zgodności księgi głównej i dziennika sporządza się co miesiąc i zapisuje się w postaci pliku komputerowego (Aprobat Reader – "PDF"), który przenosi się na inny komputerowy nośnik danych.

Dzienniki są trwale zapisane i możliwe do odtworzenia w każdym czasie.

- 6. Księgi rachunkowe powinny być prowadzone rzetelnie, bezbłędnie, sprawdzalnie i bieżąco. Zapisy mają odzwierciedlać stan rzeczywisty.
- 7. Wszystkie operacje gospodarcze są ujmowane w księgach rachunkowych w postaci zapisu zgodnie z ich treścią ekonomiczną. W trakcie roku obrotowego zaliczane są do danego miesiąca te zdarzenia, które są potwierdzone fakturami lub innymi dokumentami i wpłynęły do dnia zamknięcia ksiąg rachunkowych danego miesiąca oraz zostały ujęte w programie "Dysponent".
- 8. Na koniec roku obrotowego ujmuje się w księgach rachunkowych danego roku wszystkie dokumenty, które wpłyną do Referatu Księgowości Budżetowej do dnia sporządzenia sprawozdania finansowego za rok ubiegły. Jeżeli po sporządzeniu sprawozdania, a przed jego zatwierdzeniem, wpłyną dokumenty dotyczące przychodów i kosztów roku ubiegłego, które mają istotny wpływ na sprawozdanie, dokonuje się odpowiednich zapisów w księgach rachunkowych oraz korekty sprawozdania. Poziom istotności ustala się na poziomie 0,07% wyniku finansowego.
- 9 . Zapis powinien zawierać co najmniej:
	- 1) datę dokonania operacji;
	- 2) określenie rodzaju i numer identyfikacyjny dowodu księgowego, stanowiącego podstawę zapisu oraz jego datę jeśli różni się ona od daty dokonania operacji;
	- 3) opis operacji;
	- 4) kwotę i datę zapisu;
	- 5) oznaczenie kont, których dotyczy.
- 10. Prowadzenie ewidencji księgowej w zakresie podatków i opłat odbywa się w następujący sposób:
	- 1) zapisy w księgach rachunkowych w zakresie podatków i opłat ujmowane są w księgach rachunkowych jednostki budżetowej Urząd poprzez transmisję noty z programów prowadzonych przez Referat Księgowości Podatkowej. Operacje z noty rozksięgowywane są na właściwą podziałkę klasyfikacji budżetowej oraz na odpowiednie konta księgowe. Ewidencja analityczna prowadzona jest przez Referat Księgowości Podatkowej na kontach podatników;
- 2) syntetyczne zapisy w zakresie przypisu należności z tytułu grzywien nałożonych w drodze mandatu karnego kredytowego przez funkcjonariuszy Straży Miejskiej prowadzone są w księgach rachunkowych jednostki Urząd na podstawie miesięcznej zbiorczej informacji o kwocie nałożonych mandatów. Ewidencja analityczna prowadzona jest przez Straż Miejską.
- 11. Jednostki organizacyjne Urzędu Miasta Tychy dokonujące sprzedaży lub zakupu towarów i usług zobowiązane są do prowadzenia w okresach miesięcznych rejestru sprzedaży/zakupu.

Powyższy rejestr winien zawierać:

- 1) numer faktury;
- 2) dane kontrahenta;
- 3) kwotę faktury netto;
- 4) podatek VAT;
- 5) kwotę faktury brutto.

W terminie do 15-go każdego miesiąca jednostki organizacyjne Urzędu Miasta Tychy przedkładają do Wydziału Budżetu i Księgowości informacje o wysokości osiągniętej sprzedaży/zakupu i wysokości podatku VAT należnego/naliczonego do odprowadzenia/zwrotu do Urzędu Skarbowego. Na tej podstawie Wydział Budżetu i Księgowości sporządza zbiorczy rejestr sprzedaży/zakupu, który stanowi podstawę sporządzenia deklaracji VAT-7D i odpowiedniego rozliczenia podatku VAT z Urzędem Skarbowym.

12. Dochody budżetowe opodatkowane podatkiem VAT są zaliczane w wartości brutto do odpowiednich podziałek klasyfikacji budżetowej w momencie ich wpływu na rachunek bieżący dochodów. Odprowadzony podatek VAT do Urzędu Skarbowego zmniejsza odpowiednio dochody budżetowe.

W przypadku braku zapłaty za wystawione faktury w danym miesiącu kwota należnego podatku VAT od tych faktur stanowi wydatek i przelewana jest z rachunku wydatków na rachunek dochodów celem przekazania pełnego rozliczenia z tytułu podatku VAT do Urzędu Skarbowego. Po otrzymaniu zaległych wpłat od kontrahentów kwotę w wysokości odprowadzonego podatku VAT zwraca się na rachunek wydatków, jeśli wydatek był poniesiony w danym roku budżetowym.

- 13. Zgodnie z ustawą o pomocy osobom uprawnionym do alimentów przypisu należnościom dłużnika alimentacyjnego dokonuje Miejski Ośrodek Pomocy Społecznej w Tychach. Otrzymane wpłaty od dłużnika alimentacyjnego MOPS rozlicza i przekazuje w następujących proporcjach:
	- 1) 40% kwoty należności głównej stanowi dochód gminy wierzyciela i przekazywany jest na rachunek podstawowy gminy Tychy;
	- 2) 60% kwoty należności głównej oraz odsetki stanowią dochód budżetu państwa, który przekazywany jest do Urzędu Miasta Tychy na wyodrębniony rachunek Skarbu Państwa – gmina a następnie Wojewodzie.

## **§ 8**

#### **Ewidencja pozabilansowa i pomocnicza**

- 1. Dla celów finansowo-sprawozdawczych i kontrolnych tworzy się konta pozabilansowe w szczególności dla ewidencji:
	- 1) weksli wystawionych przez Miasto Tychy jako zabezpieczenie spłat zaciągniętych kredytów, pożyczek i innych wymaganych umowami;
	- 2) weksli otrzymanych od kontrahentów;
	- 3) poręczeń udzielonych różnym podmiotom;
	- 4) rozliczeń z innymi budżetami;
	- 5) planu finansowego wydatków budżetowych;
	- 6) planu finansowego niewygasających wydatków;
	- 7) planowanych dochodów i wydatków budżetu;
- 8) zaangażowania wydatków;
- 9) obcych składników majątku otrzymanych nieodpłatnie w związku z realizacją zadań zleconych i powierzonych.
	- Po zakończeniu okresu używania składników majątku jednostki organizacyjne Urzędu Miasta Tychy są zobowiązane do przekazania pisemnej informacji do Wydziału Budżetu i Księgowości czy środek trwały zostaje przekazany na własność Urzędu Miasta na podstawie dowodu PT lub zostaje oddany do właściciela i dokonania właściwej dyspozycji w systemie informatycznym.
- 10) gruntów Skarbu Państwa;
- 11) środków trwałych, pozostałych środków trwałych w likwidacji;
- 12) długoterminowych aktywów finansowych ewidencja ilościowa;
- 13) gwarancji ubezpieczeniowych i bankowych stanowiących zabezpieczenie należytego wykonania umowy;
- 14) wzajemnych rozliczeń między jednostkami w celu sporządzania łącznego sprawozdania finansowego;
- 15) rozrachunków z osobami trzecimi z tytułu ich odpowiedzialności za zobowiązania podatkowe;
- 16) należności potrącenia, zaległości, skutki ulg, zwolnień, umorzeń, rozłożenia na raty;
- 2. Ustala się następujące zasady prowadzenia ksiąg pomocniczych:
	- 1) ewidencja wartościowa środków trwałych prowadzona jest w systemie "Środki Trwałe" i podlega uzgodnieniu w okresach miesięcznych z kontem syntetycznym 011 – "Środki trwałe":
	- 2) ewidencja analityczna gruntów prowadzona jest w systemie "Środki Trwałe". Wszelkich zmian w stanie gruntów dokonuje w systemie informatycznym Wydział Gospodarki Nieruchomościami przy jednoczesnym zatwierdzeniu operacji przez Wydział Budżetu i Księgowości;
	- 3) ewidencja szczegółowa gruntów, budynków i lokali pod kątem własności i sposobu użytkowania, prowadzona jest przez Wydział Geodezji. W zakresie gospodarowania mieniem Gminy i Skarbu Państwa, tj. wieczystego użytkowania, dzierżawy, trwałego zarządu i bezumownego korzystania z gruntów prowadzona jest przez Wydział Gospodarki Nieruchomościami;
	- 4) ewidencja analityczna pozostałych środków trwałych prowadzona w Wydziale Administracyjnym w programie "Pozostałe środki trwałe" zawierająca:
		- a) wyodrębnioną ewidencję ilościowo-wartościową, która podlega uzgodnieniu z kontem syntetycznym 013 – "Pozostałe środki trwałe" prowadzonym w księgach rachunkowych Urzędu,
		- b) wyodrębnioną ewidencję ilościową pozostałych środków trwałych,
	- 5) ewidencja wartości niematerialnych i prawnych stanowiąca zestawienie tych wartości w ujęciu chronologicznym (wg daty nabycia) prowadzona jest w systemie "Środki Trwałe" i podlega uzgodnieniu z kontem 020 – "Wartości niematerialne i prawne",

Ewidencję szczegółową tj. ilościowo-wartościową wartości niematerialnych i prawnych prowadzi Wydział Informatyki.

- 5) ewidencja analityczna umundurowania i wyposażenia pracowników straży miejskiej prowadzona jest przez Komendanta Straży Miejskiej;
- 6) kartoteka ilościowa drobnego wyposażenia Rad Osiedli prowadzona przez przewodniczących Rad Osiedli;
- 7) ewidencja analityczna bonifikat udzielanych przy sprzedaży lokali mieszkalnych i przy pierwszej wpłacie za użytkowanie wieczyste prowadzona jest w systemie Excel w Wydziale Gospodarki Nieruchomościami.
- 8) Obowiązkowo wprowadza się do ksiąg rachunkowych pozabilansową ewidencję prawnego zaangażowania środków budżetowych, które obciążają plan finansowy roku bieżącego i lat przyszłych z tytułu:
	- 1) wykonywanych wydatków (wartość umów, decyzji i innych postanowień);
- 2) podjętych zobowiązań (z roku poprzedniego), związanych z funkcjonowaniem Urzędu Miasta, według zasad określonych w zarządzeniu w sprawie podpisywania i rejestrowania umów.
- 3. Ustala się procedury dotyczące zasad ewidencji wydatków strukturalnych:
	- 1) w celu wyodrębnienia wydatków strukturalnych z wydatków ogółem poniesionych w danym okresie sprawozdawczym, pracownik wydziału merytorycznego dokonuje przyporządkowania kwoty wydatku obszarom tematycznym i kodom, zgodnie z obowiązującymi przepisami o wydatkach strukturalnych, a następnie opieczętowuje i dokonuje odpowiedniego zapisu na dowodzie księgowym;
	- 2) wydatki strukturalne klasyfikuje się zgodnie z ustalonym wzorem pieczęci;
	- 3) zakwalifikowane do wydatków strukturalnych kwoty źródłowych dokumentów księgowych, pracownik wydziału merytorycznego wprowadza do programu "Dysponent";
	- 4) pracownik Referatu Księgowości Budżetowej dokonuje weryfikacji przyjętej na dokumencie księgowym klasyfikacji wydatków strukturalnych;
	- 5) po zakończeniu roku budżetowego wydział merytoryczny dostarcza do Wydziału Budżetu i Księgowości odpowiednie zestawienie wydatków strukturalnych, sporządzone za pomocą "Dysponent", celem prawidłowego ujęcia wydatków w sprawozdaniu Rb-WSa.

#### **§ 9 Środki pieniężne i rachunki bankowe**

- 1. Krajowe środki pieniężne ujmuje się w księgach rachunkowych w wartości nominalnej i w takiej też wartości ujmuje się je w bilansie.
- 2. Wyrażone w walutach obcych operacje gospodarcze przeprowadzone na rachunku bankowym walutowym ujmuje się w księgach rachunkowych na dzień ich dokonania nastepująco:
	- 1) dla operacji w walucie obcej stosuje się:
		- a) kurs średni dla danej waluty ogłoszony przez Narodowy Bank Polski z dnia poprzedzającego ten dzień, w przypadku:
			- wpływu środków finansowych,
			- naliczenia przez bank odsetek bankowych,
		- b) "kurs historyczny", czyli kurs wpływu waluty, w przypadku:
			- zapłaty zobowiązania,
			- podjęcia gotówki,
			- potrącenia przez bank prowizji bankowej.

W sytuacji, gdy na rachunek walutowy dokonano kilku wpłat walut obcych, to ich rozchód wycenia się metodą FIFO ("pierwsze przyszło-pierwsze wyszło");

- 2) dla operacji w walucie PLN stosuje się kurs kupna banku, z którego usług korzysta jednostka, z dnia dokonania operacji w przypadku:
	- a) zapłaty zobowiązania,
	- b) podjęcia gotówki.
- 3. W oparciu o zapisy ust. 2 pkt 1) ppkt b) różnice kursowe ustala się na kontach rozrachunkowych. Natomiast przyjęcie metody wyceny do operacji rozchodu walut obcych zgodnie z ust. 2 pkt 2) spowoduje powstanie różnic kursowych zarówno na kontach rozrachunkowych, jak i na koncie rachunku dewizowego.
- 4. W przypadku projektów dofinansowanych ze środków pomocowych, dla których w memorandum finansowym przewidziano kurs przeliczenia waluty obcej na PLN, ponoszone wydatki na realizację tych projektów ujmuje się w ewidencji księgowej po kursie zawartym w memorandum.
- 5. W przypadku refundacji poniesionych wydatków na realizację projektów finansowanych ze środków funduszy pomocowych, przelew tych środków z wyodrębnionego rachunku

dewizowego na rachunek podstawowy (prowadzony w walucie polskiej) wycenia się według kursu, po jakim bank dokonał skupu w/w środków. W oparciu o ten sam kurs dokonuje się również korekty dochodu, który został ujęty w księgach rachunkowych po kursie z dnia wpływu środków na rachunek walut obcych.

- 6. Dopuszcza się przyjmowanie wpłat za pomocą "kart płatniczych" przy użyciu terminali. Powyższe wpłaty wpływają na rachunek bankowy Dochody UM Tychy, a następnie przeksięgowuje się poszczególne wpłaty nie dotyczące dochodów UM Tychy na właściwe rachunki budżetu gminy.
- 7. Prowadzi się następujące rachunki bankowe:
	- 1) Podstawowy Gminy Tychy;
	- 2) Dochodów UM Tychy;
	- 3) Wydatków UM Tychy;
	- 4) Wynagrodzeń;
	- 5) Skarbu-Państwa jednostka;
	- 6) Skarbu -Państwa gmina;
	- 7) Depozytów;
	- 8) Zakładowego Funduszu Świadczeń Socjalnych; oraz odrębnie dla każdego projektu finansowanego lub współfinansowanego środkami europejskimi lub innymi środkami zewnętrznymi o ile odrębne ustawy lub inne procedury tak stanowią.
- 8. Dopuszcza się z dniem 02.01.2013 r. przyjmowanie wpłat gotówkowych w opłatomatach.

#### **§ 10 Ochrona danych i ich zbiorów**

- 1. Dane przetwarzane są według następujących zasad:
	- 1) w Urzędzie Miasta Tychy księgi rachunkowe prowadzone są z wykorzystaniem aplikacji komputerowych;
	- 2) przeważająca większość systemów informatycznych wchodzi w skład zintegrowanego pakietu aplikacji Ratusz autorstwa firmy Rekord Systemy Informatyczne z Bielska Białej;
	- 3) księgi rachunkowe prowadzone są w formie elektronicznej i przechowywane są w bazach danych na serwerach należących do Urzędu Miasta, a użytkownicy aplikacji wykorzystują systemy robocze, które chronione są systemami antywirusowymi;
	- 4) aplikacje pakietu Ratusz® pozwalają na przepływ informacji pomiędzy bazami danych za pomocą not księgowych i sprawozdań;
	- 5) opisy algorytmów i parametrów systemów zawarte są w instrukcjach obsługi poszczególnych aplikacji, które posiada Wydział Informatyki.
- 2. Szczegółowy sposób przetwarzania danych (w tym danych osobowych) oraz środki techniczne i organizacyjne zapewniające ochronę tych danych określa aktualne Zarządzenie Prezydenta Miasta Tychy w sprawie określenia zasad postępowania przy przetwarzaniu danych osobowych w Urzędzie Miasta Tychy.

## **Rozdział 4**

#### **Depozyty**

### **§ 11 Ewidencja księgowa sum depozytowych**

- 1. Sumy depozytowe (obce środki pieniężne) gromadzone są na odrębnych rachunkach bankowych.
- 2. Sumy depozytowe przyjmowane są z tytułu:
	- 1) wadiów wnoszonych w związku z postępowaniem o udzielenie zamówień publicznych;
	- 2) zabezpieczeń należytego wykonania umów zawartych w trybie zamówień publicznych;
	- 3) kaucji (dotyczą wynajmu lokali użytkowych, dzierżawy lub najmu nieruchomości);
	- 4) wpłat na CEPiK z tytułu należnych opłat komunikacyjnych;
	- 5) kwoty uzyskane z egzekucji prowadzonej na rzecz jednostek organizacyjnych gminy **T**vch<sub>v</sub>
	- 6) inne obce sumy m.in. związane z postępowaniem sądowym lub administracyjnym.
	- 7) środki pieniężne otrzymane na dofinansowanie zadań nie stanowiące dochodów gminy.
- 3. Na pozostałych rozrachunkach z tytułu sum depozytowych prowadzi się również pozabilansową ewidencję gwarancji bankowych i ubezpieczeniowych składanych w związku z postępowaniem o udzielenie zamówienia publicznego.
- 4. Wydziały merytoryczne, które otrzymują od wykonawców oryginały gwarancji bankowych lub ubezpieczeniowych, zobowiązane są do złożenia ich w Wydziale Budżetu i Księgowości, celem zaewidencjonowania w księgach rachunkowych.
- 5. Naliczone przez bank oprocentowanie sum depozytowych, stanowiących własność osób fizycznych lub prawnych powiększa ich wartość.
- 6. Ewidencja analityczna zapewnia podział środków według kontrahentów oraz rodzajów depozytów.
- 7. Wydziały merytoryczne zobowiązane są do przekazywania do Wydziału Budżetu i Księgowości pisemnej dyspozycji dotyczącej zwrotu sum depozytowych.

## **DZIAŁ II**

#### **RZECZOWE AKTYWA TRWAŁE I WARTOŚCI NIEMATERIALNE I PRAWNE**

#### **Rozdział 1**

#### **Przepisy ogólne**

## **§ 12**

Rzeczowe aktywa trwałe i wartości niematerialne i prawne zostały określone w oparciu o:

- 1) Ustawę z dnia 29 września 1994 r. o rachunkowości (tekst jednolity Dz. U. z 2016 r. poz. 1047);
- 2) Ustawę z dnia 15 lutego 1992 r. o podatku dochodowym od osób prawnych (tekst jednolity Dz. U. z 2014 r. poz. 851);
- 3) Rozporządzenie Rady Ministrów z dnia 10 grudnia 2010 r. w sprawie Klasyfikacji Środków Trwałych. Dz. U. z 2010 r. Nr 242 poz. 1622.

#### **§ 13**

Przez użyte w instrukcji określenia rozumie się odpowiednio:

- 1) "rzeczowe aktywa trwałe i zrównane z nimi" kontrolowane przez jednostkę zasoby majątkowe o wiarygodnie określonej wartości, powstałe w wyniku przyszłych zdarzeń, które spowodują w przyszłości wpływ do jednostki korzyści ekonomicznych;
- 2) "środki trwałe"- rzeczowe aktywa trwałe i zrównane z nimi o przewidywanym okresie ekonomicznej użyteczności dłuższym niż rok, kompletne zdatne do użytku i przeznaczone na potrzeby jednostki, do środków trwałych zalicza się bez względu na wartość grunty:
- 3) "środki trwałe w budowie"- ogół poniesionych kosztów pozostających w bezpośrednim związku z niezakończoną jeszcze budową, montażem lub przekazaniem do używania nowego albo ulepszeniem istniejącego już środka trwałego;
- 4) "wartości niematerialne i prawne" nabyte przez jednostkę, zaliczane do aktywów, prawa majątkowe nadające się do gospodarczego wykorzystania, o przewidywanym okresie ekonomicznej użyteczności dłuższym niż rok, przeznaczone do używania na potrzeby jednostki.

## **Rozdział 2**

#### **Środki trwałe**

### **§ 14 Środki trwałe**

- 1. Środki trwałe na dzień bilansowy wycenia się według:
	- 1) cen nabycia (zakupu) obejmuje również zawarty w cenie zakupu podatek VAT niepodlegający odliczeniu, koszty związane z zakupem i przystosowaniem składnika aktywów do stanu zdatnego do używania wraz z kosztami transportu, załadunku, wyładunku, składowania, pomniejszonego o rabaty, upusty i inne zmniejszenia i odzyski;
- 2) kosztów wytworzenia zawiera ogół poniesionych kosztów za okres budowy, montażu, przystosowania i ulepszenia, do dnia bilansowego lub do przyjęcia danego składnika do użytkowania;
- 3) wartości godziwej za wartość godziwą przyjmuje się kwotę, za jaką dany składnik aktywów mógłby zostać wymieniony, a zobowiązanie uregulowane na warunkach transakcji rynkowej.
- 2. Wartość początkową nieruchomości, która na podstawie ustawy o szczególnych zasadach przygotowania i realizacji inwestycji w zakresie dróg publicznych zwanej dalej "specustawą drogową" stanie się własnością Gminy Miasta Tychy i za którą wypłaca się odszkodowanie ustala się na podstawie:
	- 1) wyceny rzeczoznawcy dokonanej dla danej nieruchomości;
	- 2) wyceny dokonanej przez rzeczoznawce "Wycena wartości 1 m<sup>2</sup> gruntu wg przeznaczenia użytków w celu ustalenia wartości środków trwałych stanowiących własność Gminy Tychy dla potrzeb wynikających z ustawy o rachunkowości" - w przypadku braku wyceny rzeczoznawcy dla danej nieruchomości na dzień uprawomocnienia się decyzji o przejęciu nieruchomości. Koszty towarzyszące (pośrednie) przejęciu nieruchomości na własność Gminy Miasta Tychy ujmuje się w kosztach i wydatkach bieżących. Koszty pośrednie zwiększają wartość początkową nieruchomości, jeżeli zostaną poniesione przed przyjęciem nieruchomości do ewidencji środków trwałych. W pozostałych przypadkach obciążają
- 3. Na koszt wytworzenia środka trwałego uzyskanego w ramach inwestycji składają się koszty bezpośrednie i pośrednie.
	- 1) Do kosztów bezpośrednich w szczególności zalicza się:
		- a) koszt budowy obiektu budowlanego,

wynik finansowy jednostki.

- b) koszt nabycia maszyny lub innego obiektu ruchomego,
- c) koszty dokumentacji dotyczącej montażu lub zainstalowania danego obiektu,
- d) koszty budowania fundamentu pod maszynę lub inny obiekt ruchomy,
- e) koszty montażu maszyny lub innego obiektu ruchomego,
- f) koszty napraw i remontów dokonanych przed oddaniem obiektu do montażu lub eksploatacii.
- g) niepodlegający odliczeniu podatek VAT,
- h) koszt prób montażowych i rozruchu, jeżeli nie uwzględniono ich w cenie robót,
- i) nie umorzoną wartość środków trwałych zlikwidowanych łącznie z kosztami rozbiórki itp., bezpośrednio w związku budową konkretnych nowych obiektów,
- j) opłaty notarialne i skarbowe oraz sądowe nabytych środków trwałych (np. nieruchomości, jeśli nie pochodziły z zasobów gminnych),
- k) inne koszty dające się zaliczyć do kosztów bezpośrednich.
- 2) Do kosztów pośrednich (wspólnych) zalicza się:
	- a) dokumentację projektowo-kosztową (łącznie z kosztami studium wykonalności i koncepcją techniczną, itp.), jeżeli sporządzone zostały pod konkretną inwestycję łącznie z wartością dokumentacji otrzymanej nieodpłatnie od innych jednostek lub osób fizycznych,
	- b) koszty nadzoru autorskiego i inwestorskiego, w tym koszty Inżyniera Kontraktu,
	- c) koszty przeprowadzenia badań geologicznych, geofizycznych i pomiarów geodezyjnych,
	- d) przygotowanie terenu pod budowę, w szczególności koszty i opłaty z tytułu usunięcia drzew, niwelacji i oczyszczania terenu, rozbiórek,
	- e) budowa zaplecza tymczasowego na potrzeby wznoszenia nowych obiektów, w zakresie obciążającym inwestora,
	- f) koszty robót (i odpowiednie opłaty urzędowe) wykonanych w obiektach należących do innych użytkowników, nie zwiększających wartości użytkowej ani przeznaczenia tych obiektów (w szczególności koszty przełożenia instalacji, sieci uzbrojenia podziemnego i nadziemnego dróg, linii przesyłowych),
- g) koszty podróży służbowych związanych z przygotowaniem i realizacją budowy środków trwałych,
- h) odsetki i prowizje od kredytów i pożyczek zaciągniętych na realizację inwestycji naliczone do dnia przekazania do eksploatacji (stanowiące wydatki bieżące),
- i) różnice kursowe ujemne (pomniejszone o dodatnie) od kredytów, pożyczek i zobowiązań, wyrażonych w walucie obcej,
- j) ubezpieczenia w trakcie budowy w zakresie odrębnie obciążającym inwestora,
- k) założenie stref ochronnych i zieleni w czasie budowy obiektów,
- l) koszty transportu, jeżeli nie da się ich zaliczyć do kosztów bezpośrednich,
- ł) koszty zewnętrznego obowiązkowego audytu finansowego,
- m) inne koszty pośrednie, których nie można zaliczyć bezpośrednio do wartości określonego obiektu inwentarzowego, ale pozostające w bezpośrednim związku z realizacją inwestycji.
- 4. Do kosztów inwestycji nie zalicza się kar i odszkodowań zapłaconych w związku z realizowaną inwestycją (między innymi za zwłokę w dokonaniu odbioru robót przez zamawiającego)
- 5. Przy inwestycjach jednoobiektowych ogół kosztów zalicza się do kosztów bezpośrednich danego obiektu, więc na potrzeby ewidencji środków trwałych w takich przypadkach nie wydziela się takich obiektów pomocniczych jak drogi, ogrodzenia, chodniki, poszczególne elementy placu zabaw, itp. Jednak pomimo, iż przyjmuje się do ewidencji środek trwały jako jeden obiekt w charakterystyce środka trwałego należy wyodrębnić koszty tych poszczególnych obiektów pomocniczych.
- 6. Przy inwestycjach wieloobiektowych koszty pośrednie (wspólne) zalicza się na zwiększenie wartości poszczególnych środków trwałych uzyskanych w wyniku inwestycji proporcjonalnie do kosztów bezpośrednich wg wzoru:

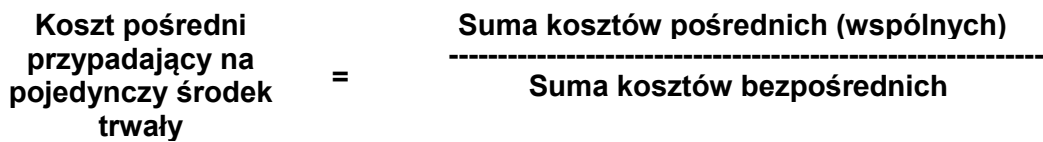

7. W przypadku braku możliwości przyjęcia powyższej zasady, sposób podziału kosztów wspólnych określa wydział merytoryczny po uprzednim uzgodnieniu i zatwierdzeniu przez Prezydenta.

Podziału kosztów wspólnych dokonuje każdorazowo wydział merytoryczny i dolicza do dowodu OT wystawionego do każdego poszczególnego środka trwałego uzyskanego w wyniku realizowanej inwestycji.

8. Ewidencję szczegółową kosztów inwestycji w sposób zabezpieczający prawidłowe ustalenie wartości poszczególnych środków trwałych według Klasyfikacji Środków Trwałych prowadzi jednostka organizacyjna Urzędu Miasta Tychy realizująca inwestycję celem sporządzenia dowodu OT po zakończeniu realizacji inwestycji.

Na każdej fakturze jednostka organizacyjna Urzędu Miasta Tychy ta umieszcza informację zawierającą określenie rodzaju kosztu:

- 1) koszt bezpośredni, związany z wytworzeniem lub nabyciem środka trwałego, w odniesieniu do poszczególnych obiektów środków trwałych;
- 2) koszt pośredni (wspólny dla wszystkich obiektów);
- 3) wyposażenie (pozostałe środki trwałe, których cena jednostkowa nie przekracza kwoty ustalonej w ustawie o podatku dochodowym od osób prawnych w zakresie zaliczania składników majątkowych do środków trwałych tj. do kwoty 3.500 zł);

4) urządzenie zieleni oraz inne koszty nie stanowiące wartości początkowej środka trwałego.

Na podstawie powyższej informacji inspektor Referatu Księgowości Budżetowej prowadzi analitykę do konta 080 "środki trwałe w budowie (inwestycje).

- 9. Uzyskane w wyniku inwestycji środki trwałe wprowadza się do ewidencji tych środków z dniem przekazania inwestycji lub jej części do eksploatacji.
- 10. Nabyte w ramach inwestycji, polegających wyłącznie na zakupach, maszyny i urządzenia oraz inne ruchomości niewymagające montażu lub zainstalowania wprowadza się do ewidencji środków trwałych w miesiącu przekazania do używania.
- 11. Otrzymane nieodpłatnie środki trwałe przeznaczone do obsługi procesu inwestycyjnego lub do zabudowy w realizowanych obiektach inwestycyjnych wycenia się według ich wartości początkowej pomniejszonej o umorzenie i zalicza wraz z kosztami ich przemieszczenia do kosztów inwestycji.
- 12. Koszty inwestycji bez efektu gospodarczego podlegają zaliczeniu na zmniejszenie funduszów na inwestycje z tym że:
	- 1) przy inwestycjach zaniechanych następuje to z dniem zakończenia likwidacji inwestycii:
	- 2) przy inwestycjach czasowo wstrzymanych koszty zabezpieczenia i konserwacji podlegają zaliczeniu z dniem przekazania inwestycji lub jej części do eksploatacji.
- 13. Koszty uzyskanych w wyniku inwestycji składników majątkowych przekazanych nieodpłatnie innym użytkownikom podlegają zaliczeniu na zmniejszenie funduszów na inwestycje z dniem przekazania tych składników.
- 14. Środki trwałe otrzymane nieodpłatnie na podstawie decyzji właściwego organu, wprowadza się w wartości określonej w decyzji o przekazaniu.
- 15. Nabyte w drodze darowizny lub w inny nieodpłatny sposób środki trwałe wprowadza się do ewidencji według wartości rynkowej z dnia nabycia lub według umowy o przekazaniu, jeśli ta określa wartość niższą.
- 16. Gotowe obiekty wytworzone lub nabyte w ramach inwestycji polegających na budownictwie, a nieprzekazane jeszcze do użytkowania w działalności eksploatacyjnej, nie są zaliczane do środków trwałych, choćby nawet były użytkowane do obsługi procesu inwestycyjnego i stanowią nadal inwestycje rozpoczęte.
- 17. Cena nabycia lub koszt wytworzenia bądź wartość godziwa stanowi wartość początkową. Wartość początkową środków trwałych:
	- 1) powiększają koszty jego ulepszenia, to jest przebudowy, rozbudowy, rekonstrukcji, modernizacji lub adaptacji – powodujące po zakończeniu ulepszenia podwyższenie wartości użytkowej danego środka trwałego w stosunku do wartości posiadanej przy przyjęciu do użytkowania mierzonej okresem używania, zdolnością wytwórczą, jakością produktów uzyskiwanych przy pomocy ulepszonego środka trwałego, kosztami eksploatacji, zmianą przeznaczenia lub innymi zmianami;
	- 2) pomniejszają: odpisy umorzeniowe (amortyzacyjne).
- 18. Umorzenie środków trwałych nalicza się metodą liniową, a odpisów umorzeniowych (amortyzacyjnych) dokonuje się jednorazowo na koniec każdego miesiąca. Podstawę naliczania umorzenia stanowi wartość początkowa środka trwałego.
- 19. Nie umarza się gruntów i prawa wieczystego użytkowania oraz dóbr kultury.

## **§ 15 Ewidencja środków trwałych**

- 1. Ewidencję środków trwałych prowadzi się:
	- 1) syntetycznie na koncie 011 "Środki trwałe" w systemie "Finanse i Księgowość" poprzez transmisję noty z programu "Środki Trwałe";
	- 2) analitycznie w programie "Środki trwałe" w formie księgi inwentarzowej prowadzonej przez użytkownika głównego dla każdego środka trwałego oddzielnie przy czym książka inwentarzowa obcych środków trwałych prowadzona jest w wydziale merytorycznym, który przyjął środek trwały do użytkowania. Księga służy do ewidencji danego środka trwałego przez cały okres jego użytkowania. Zawiera ona:
		- a) numer inwentarzowy środka trwałego,
		- b) symbol klasyfikacji rodzajowej środka trwałego (KŚT) do szczegółowości,
		- c) datę nabycia lub wytworzenia,
		- d) wartość nabycia lub wytworzenia środka trwałego,
		- e) nazwę i szczegółową charakterystykę środka trwałego,
		- f) dokładną historię miejsca lub podmiotu użytkowania,
		- g) ewentualne obciążenia, między innymi z tytułu poręczeń majątkowych czy zastawów hipotecznych.
- 2. Użytkownik główny środków trwałych ponosi odpowiedzialność za majątek będący w jego dyspozycji a w szczególności dba o jego zabezpieczenie oraz o zgodność z danymi wynikającymi z jego ewidencji. Użytkownikami głównymi środków trwałych:
	- 1) w budynku Urzędu oraz w innych budynkach zajmowanych przez jednostki organizacyjne Urzędu Miasta Tychy są:
		- a) Wydział Informatyki sprzęt komputerowy wraz z oprogramowaniem, centrala telefoniczna wraz z wewnętrzną instalacją telefoniczną,
		- b) Wydział Administracyjny w zakresie pozostałych środków trwałych w budynkach Urzędu Miasta Tychy.
	- 2) w terenie są naczelnicy wydziałów merytorycznych zajmujący się poszczególnymi zagadnieniami gospodarki majątkiem trwałym lub nabyli je do użytkowania od innych jednostek wewnętrznych lub zewnętrznych. Użytkownikami głównymi takich środków są w szczególności:
		- a) Wydział Nieruchomości:
			- grunty,
			- budynki i lokale,
			- drogi, place, chodniki,
			- place zabaw.
		- b) Wydział Przygotowania i Realizacji Inwestycji:
			- sieci kanalizacji sanitarnej, wodociągowej
			- wezły cieplne.
			- boiska,
			- infrastruktura transportu.
		- c) Wydział Administracji i Straż Miejska środki transportu,
		- d) Wydział Zarządzania Kryzysowego, Ochrony Ludności, Spraw Obronnych i Pionu Ochrony – syreny alarmowe, wyposażenie TCB-CZK,
		- e) Wydział Komunalny, Ochrony Środowiska i Rolnictwa:
			- kanalizacja ogólnospławna
			- sieci kanalizacji deszczowej.
			- cieki wodne, rowy
			- studnie.
			- budowle wodne,
			- rowy odwadniające,
			- sieci i urządzenia energetyczne.
- f) Wydział Spraw Społecznych i Zdrowia wyposażenie placówek zdrowia, Dom Pomocy Społecznej "Św. Anna",
- 3) niewymienionych w punkcie 2 środków trwałych w terenie są naczelnicy wydziałów odpowiedzialnych merytorycznie za realizację zadań zgodnie z regulaminem organizacyjnym Urzędu Miasta;
- 4) pozyskanych z realizowanych inwestycji jest Wydział Realizacji Inwestycji, który przekazuje wykonany obiekt użytkownikowi bezpośredniemu wskazanemu przez Prezydenta Miasta wraz ze stosownymi dokumentami środka trwałego;
- 5) przyjętych z podległych jednostek celem wniesienia aportu do spółki Wydział Przekształceń i Nadzoru Właścicielskiego;
- 3. Dowodami księgowymi dokumentującymi majątek trwały są:
	- 1) **Protokół przyjęcia środka trwałego (OT**), który powinien być stosowany według następujących zasad:
		- a) Użytkownik główny środka trwałego dokonuje dyspozycji dowodu OT w systemie informatycznym w miesiącu oddania do użytkowania zakupionych środków trwałych oraz uzyskanych z realizacji inwestycji dokumentowanej fakturami.
		- b) Pracownik księgowości zatwierdza dokonaną dyspozycję dokumentu (OT) w systemie informatycznym po czym OT staje się pełnoprawnym dokumentem wprowadzającym zmianę w ewidencji księgowej.
		- c) W dowodzie ,,OT'' wydział merytoryczny wpisuje:
			- nazwę,
			- charakterystykę środka trwałego,
			- dostawcę,
			- numer i datę dowodu dostawy,
			- miejsce użytkowania lub przeznaczenia,
			- wartość nabycia lub wytworzenia środka trwałego,
			- symbol klasyfikacji rodzajowej środka trwałego (KST) do szczegółowości,
			- datę nabycia,
			- dział klasyfikacji budżetowej.
		- d) Dowód OT będzie tworzony z poziomu informatycznego i nie będzie wymagał podpisów.
		- e) W przypadku gdy użytkownikiem środka trwałego ma być inny wydział, wydział merytoryczny który wytworzył OT przekazuje wydrukowany egzemplarz OT użytkownikowi głównemu.
		- f) Dowód ,,OT'' w systemie informatycznym wystawia się również w przypadku otrzymania środków trwałych na realizację zadań zleconych celem wprowadzenia do ewidencji pozabilansowej. Dowód wystawia naczelnik wydziału, który przyjął środek trwały do użytkowania. Dalszy obieg jak wyżej.
	- 2) **Protokół przekazania - przyjęcia środka trwałego, kosztów inwestycji (PT)**, który powinien być stosowany według następujących zasad:
		- a) Dowód "PT" protokół zdawczo odbiorczy wystawia się w przypadku nieodpłatnego przekazania (przyjęcia) środka trwałego lub kosztów inwestycji. Nieodpłatne przekazanie wymaga każdorazowo zgody Prezydenta Miasta lub osób przez niego upoważnionych.
		- b) W przypadku przekazania środka trwałego komórka organizacyjna będąca użytkownikiem głównym środka trwałego dokonuje dyspozycji dowodu PT w systemie informatycznym wpisując:
			- nazwę środka trwałego,
			- charakterystykę środka trwałego,
			- symbol klasyfikacji rodzajowej,
			- numer inwentarzowy,
			- wartość początkową,
			- wartość umorzenia.
		- c) Dokument PT wystawiany jest równocześnie w formie papierowej. Dowód podpisuje dowód przekazania podpisuje:
- naczelnik wydziału wystawiającego dokument,
- kierownik Referatu Księgowości Budżetowej,
- Prezydent lub osoba przez niego upoważniona,
- osoba sprawująca pieczę nad przyjętym środkiem trwałym.
- d) W przypadku przekazania kosztów inwestycji komórka organizacyjna będąca użytkownikiem głównym środka trwałego sporządza dowód PT w formie papierowej wpisując:
	- nazwę obiektu inwestycyjnego,
	- charakterystykę,
	- symbol klasyfikacji rodzajowej,
	- wartość początkową (koszt wytworzenia).
- e) Dowód sporządza się w 3 egzemplarzach z przeznaczeniem:
	- 1 egzemplarz dla przejmującego,
	- 1 egzemplarz dla Referatu Księgowości Budżetowej, celem wyksięgowania,
	- 1 egzemplarz dla komórki wystawiającej.
- f) Dyspozycję dowodu PT sporządzonym w systemie informatycznym zatwierdza pracownik księgowości po otrzymaniu go w formie papierowej od użytkownika głównego.
- g) W przypadku przejęcia środka trwałego komórka organizacyjna będąca jego użytkownikiem głównym wprowadza do systemu informatycznego otrzymany z zewnątrz dowód PT. Podpisy na otrzymanym dowodzie składane są jak w pkt 2c).
- 3) **Dowód "LT" likwidacja środka trwałego**, który powinien być stosowany według następujących zasad:
	- a) Dowód LT sporządza się w celu udokumentowania rozchodu środka trwałego w wyniku postawienia go w stan likwidacji, kradzieży, zniszczenia i sprzedaży.
	- b) Użytkownik główny środka trwałego dokonuje dyspozycji dowodu LT w systemie informatycznym po otrzymaniu protokołu zużycia i fizycznej likwidacji środka trwałego (kasacji), sporządzonego przez Komisję Kasacyjną powołaną przez Prezydenta Miasta.
	- c) Pracownik księgowości zatwierdza dokonaną dyspozycję dokumentu LT w systemie informatycznym po otrzymaniu kserokopii pełnej dokumentacji dotyczącej procedury likwidacji, po czym LT staje się pełnoprawnym dokumentem wprowadzającym zmiany w ewidencji księgowej.
	- d) Dowód LT będzie tworzony z poziomu informatycznego i nie będzie wymagał podpisów.
	- e) W przypadku środków trwałych uznanych za nienadające się do użytkowania i postawione ich w stan likwidacji użytkownik główny dokonuje dyspozycji dowodu LT w systemie informatycznym na podstawie orzeczenia/protokołu zużycia sporządzonego przez Komisję Kasacyjną (za zgodą kierownika jednostki). Postawione w stan likwidacji środki trwałe podlegają wyksięgowaniu z ewidencji księgowej i przeniesieniu do ewidencji pozabilansowej. Wyksięgowania z ewidencji księgowej pozabilansowej środków trwałych postawionych w stan likwidacji dokonuje się na podstawie dokumentu potwierdzającego ich fizyczne zniszczenie*.* Jeżeli data postawienia w stan likwidacji środka trwałego jest jednocześnie datą jego fizycznej likwidacji, nie dokonuje się przeniesienia do ewidencji pozabilansowej.
- 4. W przypadku ujawnienia środka trwałego główny użytkownik w celu wprowadzenia do ewidencji księgowej zleca wycenę ujawnionego środka trwałego poprzez powołanie rzeczoznawcy lub wycenia we własnym zakresie. W przypadku wyceny we własnym zakresie naczelnik wydziału powołuje zespół spośród własnych pracowników, merytorycznie zajmując się tym zagadnieniem (inspektor nadzoru, kosztorysant itp.). Z wyceny sporządza się protokół, który podpisuje zespół wyceniający oraz naczelnik danego wydziału. Protokół stanowi podstawę wystawienie OT zgodnie z ust. 3 pkt 1). Kopię protokołu należy przekazać do Wydziału Budżetu i Księgowości.
- 5. W przypadku oddania środków trwałych w użyczenie, użytkownik główny użyczający zawiera stosowną umowę z biorącym środek trwały w użyczenie. Do umowy użyczenia należy sporządzić załącznik z wykazem użyczonych środków trwałych zawierający:
	- 1) nazwę środka trwałego,
	- 2) numer inwentarzowy środka trwałego,
	- 3) wartość początkową,
	- 4) rok oddania do użytku,
	- 5) parafkę pracownika księgowości potwierdzającego figurowanie środka trwałego w księdze inwentarzowej,
	- 6) podpis naczelnika wydziału merytorycznego.
- 6**.** W przypadku, gdy środki trwałe stanowiące dobra kultury nie maja określonej wartości, prowadzona będzie tylko ewidencja ilościowa w wydziale merytorycznym.
- 7. Nieruchomości gruntowe gminne oddane w użytkowanie wieczyste innym podmiotom figurują w ewidencji bilansowej
- 8. W przypadku prowadzenia określonej działalności gminy przez organizacje pozarządowe ewidencję ilościowo – wartościową środków trwałych oraz pozostałych środków trwałych oddanych w użytkowanie prowadzi użytkownik główny.

## **§ 16 Pozostałe środki trwałe**

- 1. Do pozostałych środków trwałych zalicza się:
	- 1) bez względu na wartość:
		- a) odzież i umundurowanie (o okresie użytkowania dłuższym niż 1 rok),
		- b) meble i dywany,
		- c) telefony komórkowe;
	- 2) wszelkie środki trwałe o wartości nie przekraczającej wielkości ustalonej w przepisach o podatku dochodowym od osób prawnych;
	- 3) środki trwałe, których okres używania jest krótszy niż rok.

Odpisy amortyzacyjne dokonywane są w 100% ich wartości w miesiącu oddania do użytkowania.

- 2. Dla celów ewidencji szczegółowej oraz dla zabezpieczenia i zapewnienia prawidłowej gospodarki pozostałymi środkami trwałymi powołuje się użytkowników: głównych i bezpośrednich w sposób następujący:
	- 1) Użytkownikiem głównym ustala się Naczelnika Wydziału Administracyjnego. Jest on odpowiedzialny za całą gospodarkę pozostałymi środkami trwałymi Urzędu Miasta. Wyjątek stanowią:
		- a) umundurowanie i wyposażenie strażników Straży Miejskiej, którego użytkownikiem głównym jest Komendant Straży Miejskiej ponoszący równocześnie odpowiedzialność materialną za posiadane wyposażenie,
		- b) sprzęt komputerowy oraz centrala telefoniczna z oprogramowaniem, których użytkownikiem głównym jest Naczelnik Wydziału Informatyki,
		- c) wyposażenie Domu Pomocy Społecznej ,,Święta Anna'', którego użytkownikiem głównym jest Wydział Spraw Społecznych i Zdrowia.

Do obowiązków głównego użytkownika należy przede wszystkim zapewnienie bezpośredniemu użytkownikowi niezbędnego zestawu wyposażenia oraz czuwanie nad prawidłowym jego wykorzystaniem.

2) Użytkownikiem bezpośrednim jest pracownik na każdym stanowisku pracy w powierzonym mu przez głównego użytkownika pozostałego środka trwałego.

- 3. Ewidencję pozostałych środków trwałych stanowią:
	- 1) książka inwentarzowa prowadzona w Wydziale Administracyjnym obejmująca analityczną ewidencję ilościowo-wartościową;
	- 2) książka inwentarzowa prowadzona w Wydziale Informatyki obejmująca analityczną ewidencję ilościowo – wartościową;
	- 3) książka inwentarzowa prowadzona w Wydziale Spraw Społecznych i Zdrowia obejmująca analityczną ewidencję ilościowo – wartościową;
	- 4) karty mundurowe określające sort mundurowy wraz z przynależnym okresem użytkowania oraz karty wyposażenia każdego funkcjonariusza prowadzone przez Straż Miejską;
	- 5) kartoteka ilościowa drobnego wyposażenia jak: stroje sportowe, piłki itp. w Radach Osiedla.
- 4. W każdym pomieszczeniu w widocznym miejscu umieszcza się spis pozostałych środków trwałych, podpisany przez użytkownika głównego i wyznaczonego przez Naczelnika pracownika danego Wydziału Urzędu Miasta. Główny użytkownik prowadzi karty pracowników Urzędu Miasta rejestrujące pobrane pozostałe środki trwałe.
- 5. Ewidencją ilościowo-wartościową objęte są te pozostałe środki trwałe, których wartość początkowa jest wyższa niż 1000 zł oraz, jeżeli ich czas użytkowania jest dłuższy niż rok. Ewidencją powyższą objęty jest także sprzęt RTV, komputerowy oraz telefony komórkowe bez względu na wartość.
- 6. Pozostałe środki trwałe (o wartości 1000 zł. i niżej) objęte są ewidencją ilościową.
- 7. Podstawą ujęcia w ewidencji księgowej pozostałych środków trwałych lub dokonania ich zmian stosuje się dokumenty księgowe jak do środków trwałych, określone w Rozdziale 2 w § 15 ust 3 niniejszego działu (wystawione w formie papierowej).
- 8. Jednorazowo, poprzez spisanie w koszty w miesiącu przyjęcia do używania umarza się te pozostałe środki trwałe, które są ujmowane w ewidencji ilościowo-wartościowej
- 9. Zasady przeprowadzania inwentaryzacji środków trwałych i pozostałych środków trwałych określa instrukcja inwentaryzacyjna.

## **Rozdział 3**

### **§ 17 Wartości niematerialne i prawne**

Do wartości niematerialnych i prawnych zaliczamy: licencje, koncesje, znaki towarowe.

- 1. Na dzień bilansowy wartości niematerialne i prawne wycenia się według wartości początkowej pomniejszonej o odpisy umorzeniowe (amortyzacyjne).
- 2. Za wartość początkową wartości niematerialnych i prawnych uważa się cenę nabycia. Cena nabycia obejmuje:
	- 1) koszty związane z zakupem, naliczone do dnia przekazania wartości niematerialnych i prawnych np. koszty opłat notarialnych, skarbowych, odsetek, prowizji, koszty montażu, instalacji programów, systemów komputerowych pomniejszone o rabaty, upusty i inne zmniejszenia;
	- 2) podatek VAT zawarty w cenie zakupu niepodlegający odliczeniu;
	- 3) różnice kursowe naliczone do dnia przekazania wartości niematerialnych i prawnych do użytkowania.
- 4. Podstawą ujęcia w ewidencji księgowej wartości niematerialnych i prawnych lub dokonania ich zmian stosuje się dokumenty księgowe jak do środków trwałych, określone w Rozdziale 2 w § 15 pkt 3 niniejszego działu.
- 5**.** Umorzenie nalicza się metoda liniową, a odpisów umorzeniowych (amortyzacyjnych) dokonuje się:
	- 1) na koniec każdego miesiąca dla wartości niematerialnych i prawnych powyżej 3500 zł;
	- 2) jednorazowo w miesiącu przyjęcia ich do używania dla wartości niematerialnych i prawnych poniżej 3500 zł.
- 6. Podstawą obliczenia odpisów umorzeniowych jest wartość początkowa wartości niematerialnych i prawnych.
- 7. Dysponentem głównym wartość niematerialnych i prawnych jest Wydział Informatyki, który prowadzi ewidencie analityczna.

#### **DZIAŁ III**

#### **INSTRUKCJA OBIEGU I KONTROLI DOKUMENTÓW FINANSOWYCH**

#### **Rozdział 1**

#### **Przepisy ogólne**

#### **§ 18**

Instrukcję obiegu i kontroli dokumentów finansowych opracowano w oparciu o :

- 1) Ustawę z dnia 29 września 1994 r. o rachunkowości (tekst jednolity Dz. U. z 2016 r. poz. 1047);
- 2) Zarządzenie Nr 0120/40/13 Prezydenta Miasta Tychy z dnia 19 lipca 2013 r. w sprawie Regulaminu Organizacyjnego Urzędu Miasta Tychy z późn. zm.;
- 3) Ustawa z dnia 11 marca 2004 r. o podatku od towarów i usług Dz. U. z 2016 r. poz.710

### **§ 19**

Przez użyte w instrukcji określenia rozumie się odpowiednio:

- 1) ..iednostka" Urząd Miasta Tychy:
- 2) "kierownik jednostki" Prezydenta Miasta Tychy;
- 3) "główny księgowy" Skarbnik lub osoba przez niego upoważniona;
- 4) "komórka organizacyjna z symbolem" wydział o symbolu literowym określonym w regulaminie organizacyjnym;
- 5) "dowód księgowy" dowód potwierdzający dokonanie operacji gospodarczej ujęty w ewidencji księgowej;

#### **Rozdział 2**

#### **Obieg dokumentów księgowych**

#### **§ 20**

#### **Zasady ogólne**

- 1. Instrukcja ustala jednolite zasady sporządzania i kontroli obiegu dokumentów finansowych.
- 2. Instrukcja uwzględnia organizację i zasady funkcjonowania jednostki określone w obowiązującym regulaminie organizacyjnym Urzędu Miasta.
- 3. Oprócz spełnienia roli jaką jest uzasadnienie zapisów księgowych oraz odzwierciedlenie operacji gospodarczych, prawidłowo, rzetelnie i starannie opracowane dokumenty księgowe mają za zadanie:
	- 1) stwierdzenie podstaw zarządzania, kontroli i badania działalności gospodarczej, szczególnie z punktu widzenia legalności i celowości dokonanych operacji gospodarczych;
	- 2) stworzenia podstaw dochodzenia praw i udowodnienia dopełnienia obowiązków;
- 3) stworzenie podstaw sprawozdawczości finansowej i bilansu jednostki.
- 4. Za prawidłowy uważa się dowód księgowy stwierdzający fakt dokonania operacji gospodarczej zgodnie z jej rzeczywistym przebiegiem i zawierający co najmniej:
	- 1) określenie rodzaju dowodu i jego numeru identyfikacyjnego;
	- 2) określenie stron (nazwy, adresy) dokonujących operacji gospodarczej;
	- 3) opis operacji oraz jej wartość, jeśli to możliwe określoną także w jednostkach naturalnych;
	- 4) datę dokonania operacji, a gdy dowód został sporządzany pod inną datą, także datę sporządzenia dowodu;
	- 5) podpis wystawcy dowodu oraz osoby, której wydano lub od której przyjęto składniki majątkowe:
	- 6) stwierdzenie sprawdzenia zakwalifikowania dowodu do ujęcia w księgach rachunkowych przez wskazanie miesiąca księgowania oraz sposobu ujęcia dowodu w księgach rachunkowych wraz z podpisem osoby odpowiedzialnej za te wskazania.
- 5. Zasady wystawiania faktur VAT i not korygujących określa stosowne Rozporządzenie Ministra Finansów w sprawie zwrotu podatku niektórym podatnikom, wystawiania faktur, sposobu ich przechowywania oraz listy towarów i usług, do których nie mają zastosowania zwolnienia od podatku od towarów i usług.
- 6. Dowód księgowy opiewający na waluty obce winien zawierać przeliczenie ich wartości na walutę polską według kursu średniego NBP z ostatniego dnia roboczego poprzedzającego dokonania operacji gospodarczej. Wynik przeliczenia zamieszcza się bezpośrednio w dowodzie.
- 7. W sprawdzeniu dowodów księgowych bierze udział szereg właściwych komórek organizacyjnych jednostki, na skutek czego zachodzi konieczność przekazywania dokumentów między poszczególnymi komórkami organizacyjnym. Powstaje w ten sposób obieg dokumentów księgowych, który obejmuje drogę dokumentów od chwili sporządzenia lub wpływu do jednostki, aż do momentu ich dekretacji i przekazania do księgowania.
- 8. Poszczególne dowody, zależnie od treści, mają różne drogi obiegu. Bez względu na rodzaj dowodów należy zawsze dążyć do tego, aby ich obieg odbywał się najkrótszą i najprostszą drogą. W tym celu należy stosować następujące zasady:
	- 1) przekazywać dowody tylko do tych komórek, które istotnie korzystają z zawartych w nich danych, realizują zadania objęte dowodem i są uprawnione do ich do sprawdzenia;
	- 2) dążyć do skrócenia czasu przetrzymywania dokumentów przez komórki organizacyjne do minimum.
- 9. Wszystkie faktury (rachunki) lub inne dokumenty spełniające wymogi dowodu księgowego należy przedkładać do Referatu Księgowości Budżetowej nie później niż 6 dni po dacie wpływu lub dokonania operacji gospodarczej. W przypadku skomplikowanej weryfikacji merytorycznej dokumentu stanowiącego podstawę do zapłaty, termin można przedłużyć, lecz nie później niż do 7 dni przed terminem płatności. Przedłożone dokumenty po wymaganym terminie zapłaty będą przyjmowane tylko z pisemnym wyjaśnieniem przyczyn opóźnienia oraz wskazaniem osoby odpowiedzialnej za opóźnienie. Nieterminowa realizacja faktur (rachunków) może spowodować naliczenie odsetek, a tym samym może stanowić naruszenie dyscypliny finansów publicznych.
- 10. Błędy w dowodach księgowych zewnętrznych obcych i własnych można korygować jedynie przez wysłanie kontrahentowi odpowiedniego dokumentu zawierającego sprostowanie wraz ze stosownym uzasadnieniem. W przypadku korygowania faktur VAT należy stosować Rozporządzenia Rady Ministrów w sprawie zwrotu podatku niektórym

podatnikom, wystawiania faktur, sposobu ich przechowywania oraz listy towarów i usług, do których nie mają zastosowania zwolnienia od podatku od towarów i usług. Niedopuszczalne jest dokonywanie w dowodach księgowych wymazywania i przeróbek.

- 11. Błędy w dowodach księgowych wewnętrznych mogą być poprawiane przez:
	- 1) skreślenie błędnej treści lub kwoty z utrzymaniem czytelności skreślonych wyrażeń lub liczb, wpisanie treści poprawionej i daty poprawki oraz złożenie podpisu osoby dokonującej skreśleń. Nie można poprawiać pojedynczych liter lub cyfr;
	- 2) wprowadzenie do ksiąg rachunkowych dowodu zawierającego korekty błędnych zapisów, dokonywane tylko zapisami dodatnimi albo tylko ujemnymi – storno.
- 12. Stosuje się trzy rodzaje storn:
	- 1) Storno czerwone dokonuje się zapisu ujemnych wartości na tych samych kontach i po tych samych stronach, co zapis korygowany. Po anulowaniu błędnego zapisu należy dokonać zapisu poprawnego. Użycie storna czerwonego powoduje anulowanie błędnego zapisu, nie wpływając na obroty kont.
	- 2) Storno czarne zupełne oznacza dokonanie zapisu tych samych kwot na tych samych kontach, lecz po przeciwnych stronach.
	- 3) Storno czarne częściowe koryguje się tylko błędną część zapisu, co pozwala na ograniczenie liczby księgowań. Jest ono stosowane np. gdy zaksięgowano operację na właściwych kontach, lecz w niewłaściwych kwotach, lub na jednym właściwym i drugim niewłaściwym koncie.

Wykorzystanie storna czarnego powoduje jednak zwiększenie obrotów stornowych kont. Aby temu zapobiec, należy zastosować zapis techniczny, polegający na ewidencji po obu stronach tego samego konta takich samych kwot, lecz ze znakiem ujemnym. Stosowanie zapisu technicznego wskazane jest przede wszystkim przy księgowaniach na kontach wynikowych, czyli kontach w zespole 4 i 7. Jednostka może jednak stosować zapis techniczny także do innych kont, np. kont rozrachunkowych.

- 13. Dowód księgowy winien być sprawdzony pod względem merytorycznym, formalno rachunkowym, przez właściwe komórki organizacyjne jednostki, oraz na dowód sprawdzenia podpisany przez osoby upoważnione. Zakres odpowiedzialności w tym zakresie określa odrębne Zarządzenie Prezydenta Miasta Tychy w sprawie ustalenia procedury kontroli zarządczej w zakresie kontroli finansowej dotyczącej wydatkowania środków publicznych.
- 14. W toku sprawdzania dowodów księgowych pracownik komórki merytorycznej ustala czy dowody:
	- 1) zostały wystawione na właściwym druku, formularzu, arkuszu, zestawieniu;
	- 2) są zgodne z rzeczywistym przebiegiem operacji gospodarczej, którą dokumentują;
	- 3) są kompletne;
	- 4) zawierają co najmniej dane określone w ust. 4;
	- 5) zawierają opis faktury obejmujący dane:
		- a) numer umowy i nazwa zadania,
		- b) termin płatności,
		- c) przy zakupie środków trwałych numer inwentarzowy,
		- d) klasyfikacja budżetowa,
		- e) klasyfikacja wydatków strukturalnych,
		- f) określenie rodzaju kosztów,
		- g) określenie kwalifikowalności i bądź niekwalifikowalności wydatku w przypadku zadań objętych dofinansowaniem zewnętrznym,
		- h) zastosowanie trybu zamówienia publicznego.

Jeżeli operacje gospodarcze zostały wykonane bez zastosowania ustawy prawo zamówień publicznych, należy zastosować zapis: "Do zamówienia nie stosuje się przepisów ustawy Prawo Zamówień Publicznych na podstawie art. …. tejże ustawy"

6) wolne od błędów rachunkowych.

- 15. Po sprawdzeniu merytorycznym dowodu księgowego pracownik komórki organizacyjnej, której dotyczy zakres zadań, niezwłocznie rejestruje dowód w programie Dysponent ze wskazaniem klasyfikacji budżetowej włącznie i przekazuje go do Referatu Księgowości Budżetowej. Pracownik Referatu Księgowości Budżetowej sprawdza, czy dowód jest prawidłowo ujęty w programie i dokonuje kontroli formalno-rachunkowej oraz nanosi na dowodzie odpowiednie konta kosztów i rozrachunków oraz wskazuje miesiąc zaksięgowania dowodu. Następnie dowód księgowy kierowany jest do zatwierdzenia przez Skarbnika i Prezydenta lub osoby przez nich upoważnione**.** Zatwierdzony dowód księgowy stanowi podstawę dokonania zapłaty.
- 16. Po dokonaniu zapłaty dowody księgowe są dekretowane według zakładowego planu kont i w oparciu o klasyfikację budżetową.

Właściwa dekretacja polega na:

- 1) nadaniu dowodom księgowym numerów, pod którymi zostaną one zaewidencionowane:
- 2) umieszczenie na dowodzie księgowym adnotacji, na jakich kontach ma być dowód zaksięgowany;
- 3) określeniu daty zaksięgowania, którą stanowi data wyciągu bankowego lub data operacji kasowej ujęta w raporcie kasowym.
- 17. Podstawą zapisów w księgach rachunkowych są dowody księgowe stwierdzające dokonanie operacji gospodarczej.
- 18. Dowodami księgowymi są dowody:
	- 1) Zewnętrzne obce otrzymane od kontrahentów w oryginale, do których zalicza się: a) faktury VAT,
		- b) faktury korygujące,
		- c) noty korygujące,
		- d) rachunki wystawiane przez osoby fizyczne nie będące podatnikami VAT,
		- e) noty księgowe,
		- f) deklaracje podatkowe podatku od nieruchomości, podatku rolnego, podatku leśnego składane przez osoby prawne,
		- g) wykazy nieruchomości składane przez osoby fizyczne,
		- h) deklaracje podatkowe podatku od środków transportowych podlegających opodatkowaniu składane przez osoby fizyczne i prawne,
		- i) protokół przyjęcia przekazania środka trwałego (PT),
		- j) odpisy orzeczeń sądu,
		- k) akt notarialny.
	- 2) Zewnętrzne własne przekazywane w oryginale kontrahentom, do których zalicza się:
		- a) faktury VAT i faktury korygujące wystawiane przez merytoryczne komórki organizacyjne,
		- b)noty korygujące faktury VAT wystawione przez merytoryczne komórki organizacyjne,
		- c) noty księgowe wystawiane przez merytoryczne komórki organizacyjne,
		- d) dowód wpłaty (symbol KP "Kasa Przyjmie" i o symbolu K 103) wystawione przez kasjera Urzędu Miasta,
		- e) kwitariusz przychodowy K-56,
		- f) deklaracje, z których wynika zobowiązanie podatkowe lub kwota zmniejszająca zobowiązanie podatkowe,
		- g) decyzje,
		- h) postanowienie o dokonaniu potrącenia.
	- 3) Wewnętrzne dotyczące operacji wewnątrz jednostki, do których zalicza się:
		- a) wniosek o zaliczkę,
		- b) rozliczenie zaliczki,
		- c) rozliczenie wyjazdu służbowego,
		- d) listy płac, wnioski premiowe i nagrodowe,
- e) polecenia księgowania,
- f) arkusze spisowe,
- g) protokół przyjęcia środka trwałego (OT) wersja elektroniczna,
- h) protokół przekazania przyjęcia środka trwałego (PT)-wersja papierowa i elektroniczna,
- i) dowód likwidacji środka trwałego (LT) wersja papierowa i elektroniczna
- 19. Podstawą zapisu w księgach rachunkowych są również:
	- 1) czek gotówkowy;
	- 2) raport kasowy (sym. RK);
	- 3) dowody bankowe otrzymywane z banku do których zalicza się:
		- a) bankowy dowód wpłaty,
		- b) wyciąg bankowy z rachunku,
		- c) polecenie przelewu,
		- d) dowód wypłaty gotówkowej drukowany z systemu komputerowego, tzw. gotówkowe zlecenie płatnicze.

## **§ 21 Obieg i kontrola dokumentów księgowych**

**1.** Obieg i kontrola dowodów zewnętrznych zakupu towarów i usług.

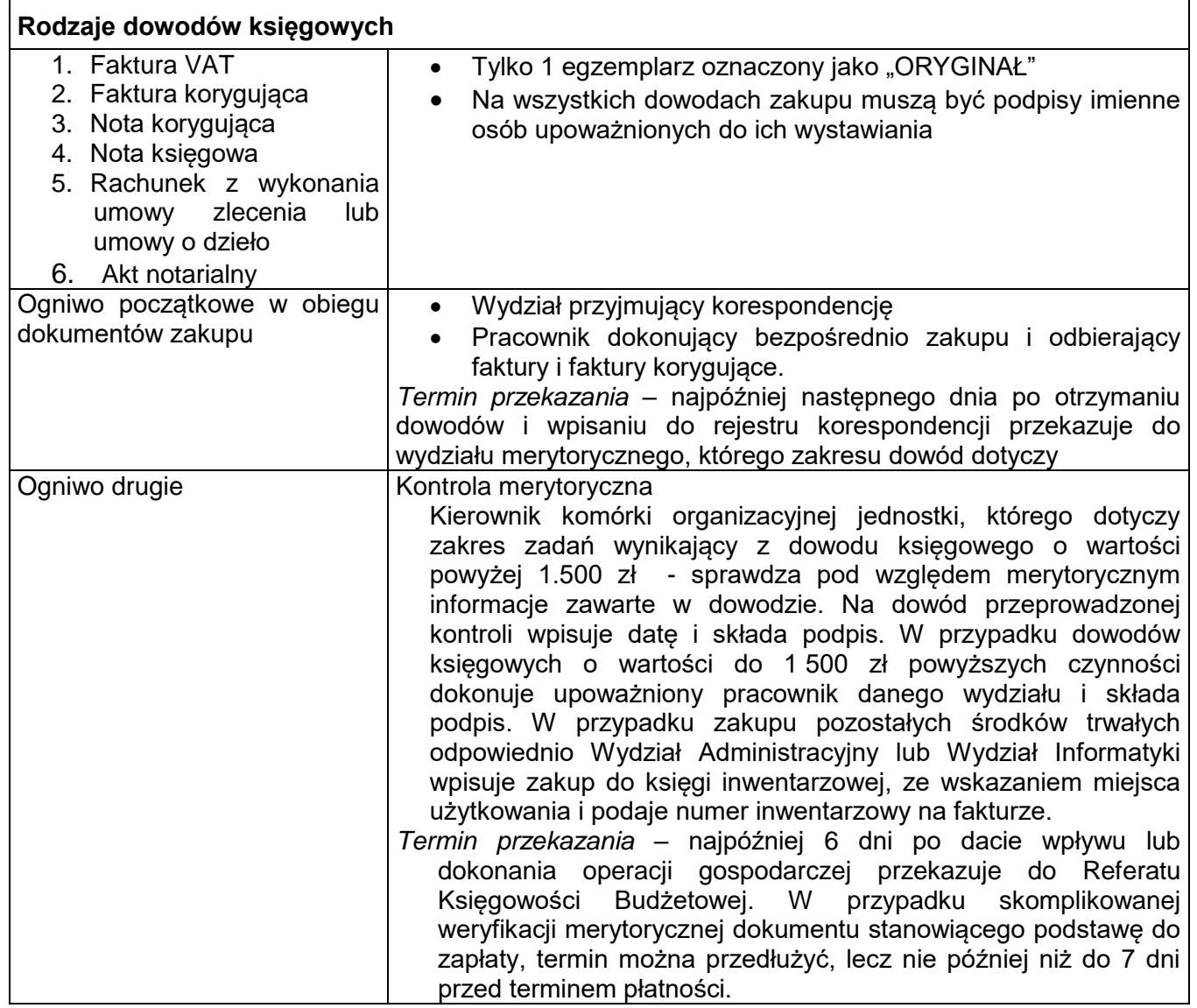

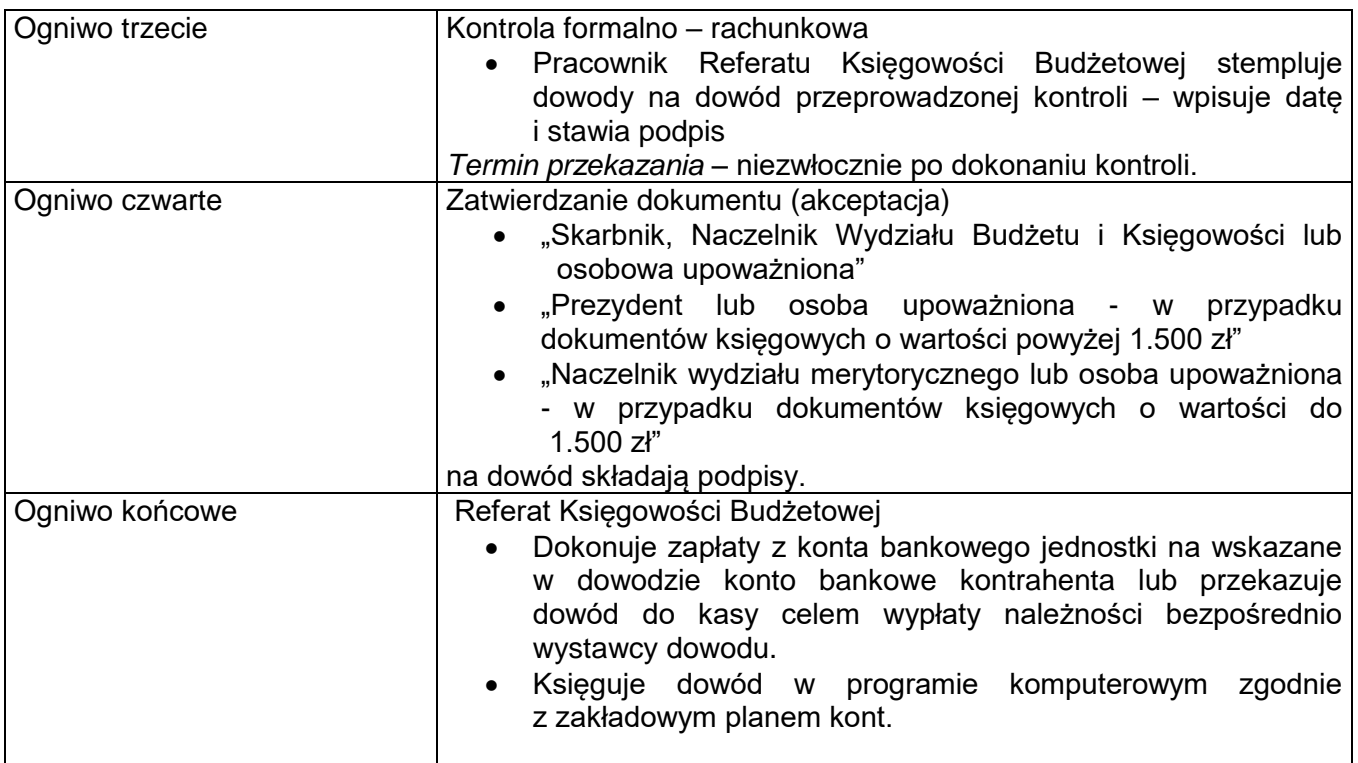

2. Obieg i kontrola dowodów zewnętrznych własnych, dotyczących sprzedaży towarów i usług, składników majątkowych.

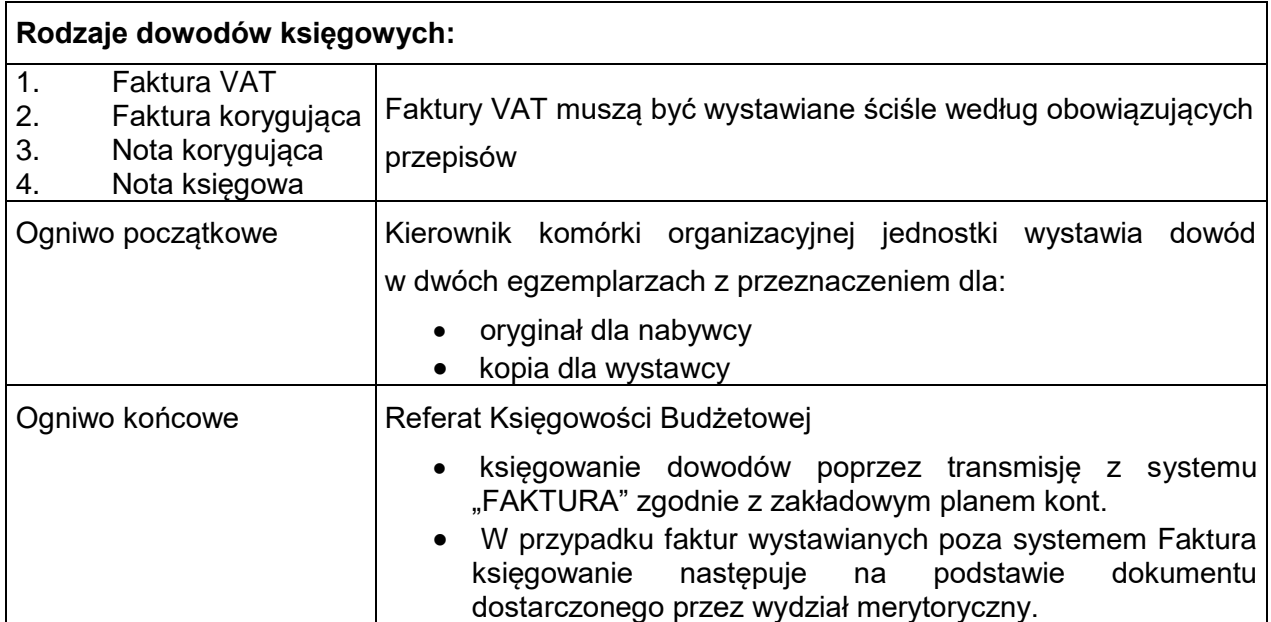

## **§ 22**

## **Charakterystyka dowodów księgowych**

- **1. Określa się charakterystykę dowodów księgowych wewnętrznych i zewnętrznych własnych**.
	- 1) Wniosek o zaliczkę udziela się pracownikom zaliczek stałych i okresowych zgodnie z wytycznymi w § 41.
	- 2) Rozliczenie zaliczki następuje zgodnie z wytycznymi zawartymi w § 41.
- 3) Rozliczenie wyjazdu służbowego krajowego następuje według poniższych zasad :
	- a) polecenie wyjazdu służbowego wystawia pracownik Wydziału Organizacyjnego, Kadr i Szkolenia zatwierdza kierownik jednostki lub inna osoba przez niego upoważniona,
	- b) środek transportu właściwy do odbycia podróży służbowej określa kierownik jednostki,
	- c) zamiast ryczałtu w wysokości 20% diety na pokrycie kosztów dojazdów środkami komunikacji miejscowej, pracownik może otrzymać zwrot wszystkich faktycznie poniesionych kosztów dojazdu środkami komunikacji miejskiej, pod warunkiem ich udokumentowania,
	- d) na wyjazd służbowy może być udzielona zaliczka,
	- e) po powrocie z wyjazdu służbowego delegowany pracownik wypełnia rozliczenie wyjazdu służbowego, zgodnie z przebiegiem podróży, rozliczenie merytoryczne zatwierdza Wydział Organizacyjny, Kadr i Szkolenia, pod względem formalno – rachunkowym sprawdza pracownik Referatu Księgowości Budżetowej; do wypłaty zatwierdza Prezydent i Skarbnik lub osoby przez nich upoważnione. Rozliczenie kosztów wyjazdu służbowego winno nastąpić nie później niż w ciągu 14 dni po zakończeniu podróży.

 Delegacje (rozliczenia) przedłożone po terminie będą przyjmowane wyłącznie z pisemnym wyjaśnieniem przyczyn opóźnienia.

- f) do rozliczenia kosztów podróży pracownik załącza dokumenty (rachunki) potwierdzające poszczególne wydatki (w tym również bilety za przejazd) z wyjątkiem diet oraz wydatków objętych ryczałtami.
- 4) Rozliczenie wyjazdu służbowego poza granicami kraju następuje według poniższych zasad :
	- a) polecenie wyjazdu służbowego zagranicznego wystawia Wydział Organizacyjny, Kadr i Szkolenia i określa w nim dane zgodnie z Załącznikiem nr 1 do Polityki Rachunkowości,
	- b) na podstawie powyższych danych naliczana jest zaliczka w walucie danego państwa na koszty podróży i pobytu zgodnie z obowiązującymi przepisami,
	- c) naliczoną zaliczkę i polecenie wyjazdu służbowego zatwierdza Prezydent i Skarbnik lub osoby przez nich upoważnione,
	- d) w ciągu 14 dni od zakończenia podróży zagranicznej pracownik przedkłada rozliczenie kosztów podróży i rozliczenie zaliczki, które sprawdza pod względem formalno – rachunkowym pracownik Referatu Księgowości Budżetowej i po sprawdzeniu, zatwierdza Prezydent i Skarbnik lub osoby przez nich upoważnione.
	- e) zaliczka wyceniana jest wg kursu sprzedaży banku, w którym zakupiono walutę, natomiast jej rozliczenie dokonywane jest wg kursu NBP z dnia poprzedzającego dzień złożenia rozliczenia.

Delegacje (rozliczenia) przedłożone po terminie będą przyjmowane wyłącznie z pisemnym wyjaśnieniem przyczyn opóźnienia.

- 5) Polecenie księgowania (PK) sporządzane jest przez pracowników komórek Referatu Księgowości Budżetowej i Referatu Księgowości Podatkowej – na podstawie odpowiednich dowodów źródłowych w celu:
	- a) skorygowania błędnych zapisów księgowych podając numer dokumentu źródłowego, datę księgowania, wpisując storno tej pozycji,
	- b) refundacji pomiędzy rachunkami bankowymi,
	- c) zbiorczych księgowań dowodów źródłowych w celu zbiorczych przeksięgowań okresowych,
	- d) dokonania zwrotu nadpłaty,
	- e) dokonania odpisu nienależnie wprowadzonych rat podatku na kartę kontową podatnika.

Sporządzający polecenie księgowania wpisuje datę wystawienia dowodu. Polecenie księgowania podpisuje sporządzający.

 W przypadkach wymienionych w lit. b id oraz przeksięgowań rocznych na konta wynikowe dowód PK podpisuje również kierownik referatu księgowości.

6) Noty księgowe wystawiane są przez pracowników komórek merytorycznych w przypadkach, gdy sprzedaż jest wyłączona z opodatkowania VAT i nie dotyczy płatników VAT, w szczególności dotyczy to:.

Dotyczy to w szczególności:

- a) obciążenia w celu refundacji wydatków poniesionych za inną jednostkę lub osobę fizyczną,
- b) uznania w celu skorygowania poniesionych wydatków lub dochodów,

c) not odsetkowych wystawianych kontrahentom przez komórki merytoryczne. Notę księgową parafuje sporządzający oraz podpisuje kierownik komórki organizacyjnej.

- 7) Decyzje wydawane są przez osobę upoważnioną w celu udokumentowania przypisów i odpisów należności;
- 8) Postanowienia wydawane są przez osobę upoważnioną w celu dokonania potrącenia, zaliczenia nadpłaty lub zwrotu należności;
- 9) Listy płac, wnioski premiowe i nagrodowe sporządzane są według następujących zasad:
	- a) Listy płac sporządza komórka płacowa w Referacie Księgowości Budżetowej w 1 egzemplarzu na podstawie dowodów źródłowych:
		- umów o pracę;
		- angaży;
		- wniosków dotyczących premii, nagród, dodatków specjalnych lub stażowych.
	- b) Listy płac powinny zawierać co najmniej następujące dane:
		- okres, za jaki obliczono wynagrodzenie;
		- nazwisko i imię pracownika,
		- należne każdemu pracownikowi wynagrodzenie brutto, z podziałem według poszczególnych składników wynagrodzenia,
		- potrącenia z podziałem na tytuły potrąceń,
		- naliczony podatek dochodowy od osób fizycznych,
		- potrącone składki ZUS i ubezpieczenia zdrowotnego,
		- wynagrodzenie netto,
		- kwota do wypłaty,
		- kwota jaka została odprowadzona na rachunek bankowy pracownika.

c) Listy płac nie mogą zawierać poprawek bez ich wyraźnego omówienia. Sporządzoną listę płac podpisuje:

- 
- osoba sporządzająca,
- naczelnik Wydziału Organizacyjnego, Kadr i Szkolenia lub osoby upoważnione, a zatwierdza do wypłaty Skarbnik Miasta oraz Prezydent lub osoby przez nich upoważnione.

Terminy wypłaty wynagrodzeń określa regulamin pracy jednostki.

- d) Szczegółowe wytyczne w sprawie obliczania składek ZUS, składki na ubezpieczenie zdrowotne oraz zasiłków z ubezpieczenia społecznego i ich udokumentowania zawarte są w instrukcjach i zarządzeniach ZUS–u oraz odrębnych przepisach regulujących ten zakres.
- 10) Protokół przyjęcia środka trwałego (OT) jest wystawiany przez merytoryczną komórką organizacyjną jednostki w systemie elektronicznym w miesiącu oddania do użytkowania zakupionych środków trwałych lub uzyskanych z realizacji inwestycji dokumentowanej fakturami.

Dalszy tok postępowania określ § 15 ust. 3 pkt 1).

- 11) Protokół przekazania przyjęcia środka trwałego (PT) wystawia pracownik komórki organizacyjnej będący głównym użytkownikiem środka trwałego. Dalszy tok postępowania określa § 15 ust. 3 pkt 2).
- 12) Dowód LT wystawia się zgodnie z § 15 ust. 3 pkt 3).

#### **2. Dowody kasowe wystawiane są według następujących zasad:**

- 1) Dowód wpłaty KP kasa przyjmie oraz dowód wpłaty K-103 w programie komputerowym "Kasa";
- 2) Czek gotówkowy;
- 3) Raport kasowy;
- 4) Szczegółowe zasady stosowania dowodów kasowych określone są w Dziale IV: Gospodarka Kasowa.

#### **3. Określa się charakterystykę dowodów bankowych:**

- 1) Polecenie przelewu stanowi podstawę do wystawienia polecenia przelewu stanowi oryginał zatwierdzonego dowodu podlegającego zapłacie. Pracownik Referatu Księgowości wypisuje w elektronicznym systemie obsługi bankowej poszczególne polecenia przelewu, drukuje zestawienia przelewów wg poszczególnych rachunków bankowych, które następnie akceptuje do zapłaty osoba upoważniona do dysponowania środkami pieniężnymi na rachunkach bankowych. Zaakceptowane przelewy przesyłane są do banku drogą elektroniczną.
- 2) Bankowy dowód wpłaty stanowi dowód wpłaty gotówki z kasy do banku. Pracownik banku drukuje bankowy dowód wpłaty na wpłacaną kwotę i potwierdzoną kopię oddaje kasjerowi. Potwierdzona kopia bankowego dowodu wpłaty jest wpinana pod dzienny raport kasowy. Zgodność kwot wynikających z raportu kasowego, bankowego dowodu wpłaty i wyciągu bankowego sprawdza pracownik referatu księgowości odpowiedzialny za uzgadnianie kasy i wyciągu bankowego (Referat Księgowości Podatkowej) oraz księgowanie dochodów (Referat Księgowości Budżetowej).
- 3) Wyciągi bankowe z rachunków drukowane są przez pracowników Referatu Księgowości Budżetowej i Referatu Księgowości Podatkowej w systemie elektronicznym z bankowego systemu elektronicznego.
- 4) Gotówkowe zlecenie płatnicze stanowi podstawę pobierania gotówki z banku poprzez elektroniczny system obsługi bankowej. Szczegółowe zasady gotówkowego zlecenia płatniczego określone są w § 33.

#### **Rozdział 3**

#### **Zasady prowadzenia windykacji należności z umowy**

#### **§ 23**

1.Merytoryczne wydziały, które zawierają umowy z kontrahentami, w tym akty notarialne, lub wystawiają inne dokumenty świadczące o należnych wpłatach do budżetu miasta niezwłocznie przekazują kopię tych dokumentów do Wydziału Budżetu i Księgowości lub Wydziału Podatków i Opłat.

W zakresie umów dzierżawy, użytkowania wieczystego i bezumownego korzystania z gruntu Skarbu Państwa lub Gminy Wydział Gospodarki Nieruchomościami bezzwłocznie wprowadza należne kwoty oraz wszelkie zmiany do imiennej kartoteki dzierżawy, użytkowania wieczystego, bezumownego korzystania z gruntu.

- 2. W przypadku wystąpienia zaległości w należnościach z tytułu dzierżawy, użytkowania wieczystego i bezumownego korzystania z gruntu Skarbu Państwa lub Gminy Wydział Podatków i Opłat, a w pozostałym zakresie Wydział Budżetu i Księgowości – wysyłają wezwania do zapłaty z podaniem kwoty zaległości, terminu zapłaty oraz kwoty należnych odsetek i oprocentowania.
- 3. Wyjątek stanowią należności z tytułu nienależnie pobranych dodatków mieszkaniowych oraz należności publiczno-prawne wynikające z wystawienia decyzji administracyjnych, których windykację w całości prowadzą wydziały merytoryczne po otrzymaniu z Wydziału Budżetu i Księgowości informacji o braku wpłaty. Wydział Budżetu i Księgowości otrzymuje tylko kopię decyzji, celem ujęcia w księgach rachunkowych.
- 4. W przypadku ponownego braku zapłaty Wydział Budżetu i Księgowości lub Wydział Podatków i Opłat przekazuje w terminie jednego miesiąca – licząc od dnia wysłania wezwania - pisemną informację do merytorycznego wydziału o stanie zaległości. Ten z kolei przesyła całość sprawy Obsłudze Prawnej Urzędu celem skierowania sprawy do Sądu.
- 5. Od tej chwili wydział merytoryczny współpracuje przy windykacji należności z Obsługą Prawną Urzędu. O każdych podjętych działaniach w sprawie informuje natychmiast Wydział Budżetu i Księgowości lub Wydział Podatków i Opłat przekazując kopię np. skierowania do Obsługi Prawnej Urzędu, wyrażenia zgody lub odmowy zmiany warunków płatności, itp.
- 6. Obsługa Prawna Urzędu niezwłocznie przekazuje wyrok (nakaz zapłaty) Sądu kończący sprawę do wydziału merytorycznego oraz do Wydziału Budżetu i Księgowości lub Wydziału Podatków i Opłat.
- 7. W przypadku, gdy w terminie miesiąca od przekazania prawomocnego wyroku (nakazu zapłaty) należność nie zostanie zapłacona, Wydział Budżetu i Księgowości lub Wydział Podatków i Opłat powiadamia o tym fakcie Obsługę Prawną Urzędu, która niezwłocznie wszczyna postępowanie egzekucyjne.
- 8. Po zakończeniu roku budżetowego wydziały merytoryczne składają do Wydziału Budżetu i Księgowości, w terminie do końca stycznia następnego roku zestawienie należności, których stopień prawdopodobieństwa zapłaty jest wątpliwy w sytuacjach dłużnika określony w § 6 ust. 6.
- 9. W przypadku otrzymania od uprawnionych organów dokumentu informującego o braku możliwości dochodzenia roszczeń Prezydent Miasta podejmuje decyzję wyrażającą zgodę na odpisanie należności.

## **Rozdział 4**

### **Przechowywanie i archiwizowanie dowodów księgowych i innych dokumentów finansowych**

#### **§ 24**

1. Księgi rachunkowe oraz inne zbiory przechowuje się w siedzibie jednostki w oryginalnej postaci.

2. Okres przechowywania podstawowych zbiorów przedstawia poniższa tabela:

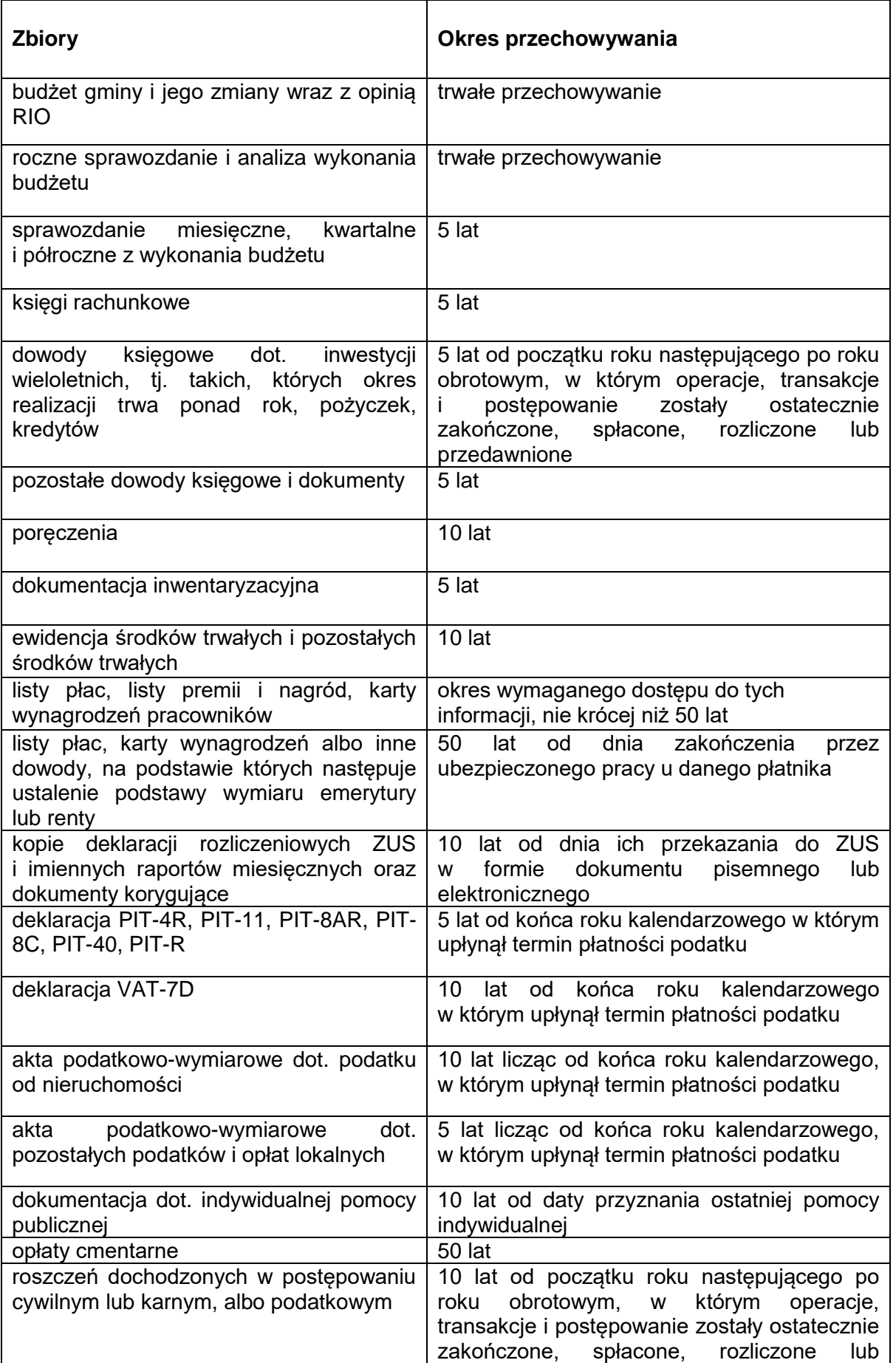

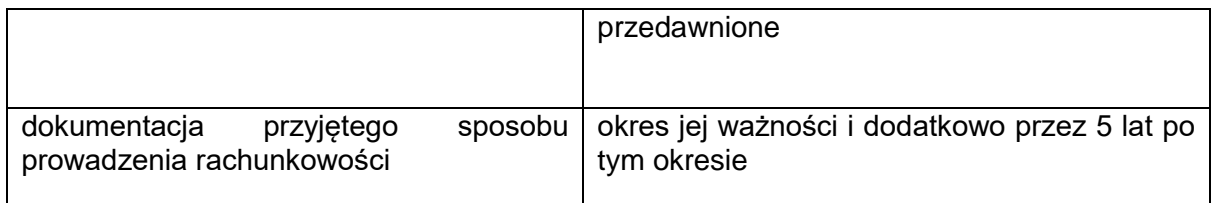

- 3. Okresy przechowywania oblicza się od początku roku następującego po roku obrotowym, którego dane zbiory dotyczą.
- 4. Wszystkie oryginały umów dotyczących zaciąganych pożyczek lub kredytów należy przekazywać do Referatu Księgowości, gdzie podlegają trwałemu przechowywaniu.
- 5. Dokumenty dotyczące realizacji zadań dofinansowanych ze środków Unii Europejskiej podlegają odrębnej archiwizacji zgodnie z wytycznymi zawartymi w procedurze z podmiotem dotującym.
- 6. Przy przechowywaniu oraz archiwizowaniu dokumentów należy stosować zasady określone w Zarządzeniu Prezydenta Miasta w sprawie wprowadzenia w Urzędzie Miasta Tychy instrukcji o organizacji i zakresie działania archiwum zakładowego.

## **DZIAŁ IV GOSPODARKA KASOWA**

## **Rozdział 1 Przepisy ogólne**

#### **§ 25**

Zasady gospodarki kasowej opracowano w oparciu o:

- 1) Ustawę z dnia 29 września 1994 r. o rachunkowości (tekst jednolity Dz. U. z 2016 r. poz. 1047);
- 2) Rozporządzenie Ministra Spraw Wewnętrznych i Administracji z dnia 7 września 2010r. w sprawie wymagań, jakim powinna odpowiadać ochrona wartości pieniężnych przechowywanych i transportowanych przez przedsiębiorców i inne jednostki organizacyjne 2016 r. poz. 793;
- 3) Ustawę z dnia 2 lipca 2004 r. o swobodzie działalności gospodarczej (Dz. U. z 2015 r. poz. 584);
- 4) Rozporządzenie Ministra Finansów z dnia 5 lipca 2010 r. w sprawie szczególnych zasad rachunkowości oraz planów kont dla budżetu państwa, budżetów jednostek samorządu terytorialnego, jednostek budżetowych, samorządowych zakładów budżetowych, państwowych funduszy celowych oraz państwowych jednostek budżetowych mających siedzibę poza granicami Rzeczypospolitej Polskiej (Dz. U. z 2013 r. poz. 289 z póżn. zm.);
- 5) Rozporządzenie Ministra Finansów z dnia 25 października 2010 r. w sprawie zasad rachunkowości oraz planów kont dla organów podatkowych jednostek samorządu terytorialnego (Dz.U. z 2010 r. Nr 208 poz. 1375).

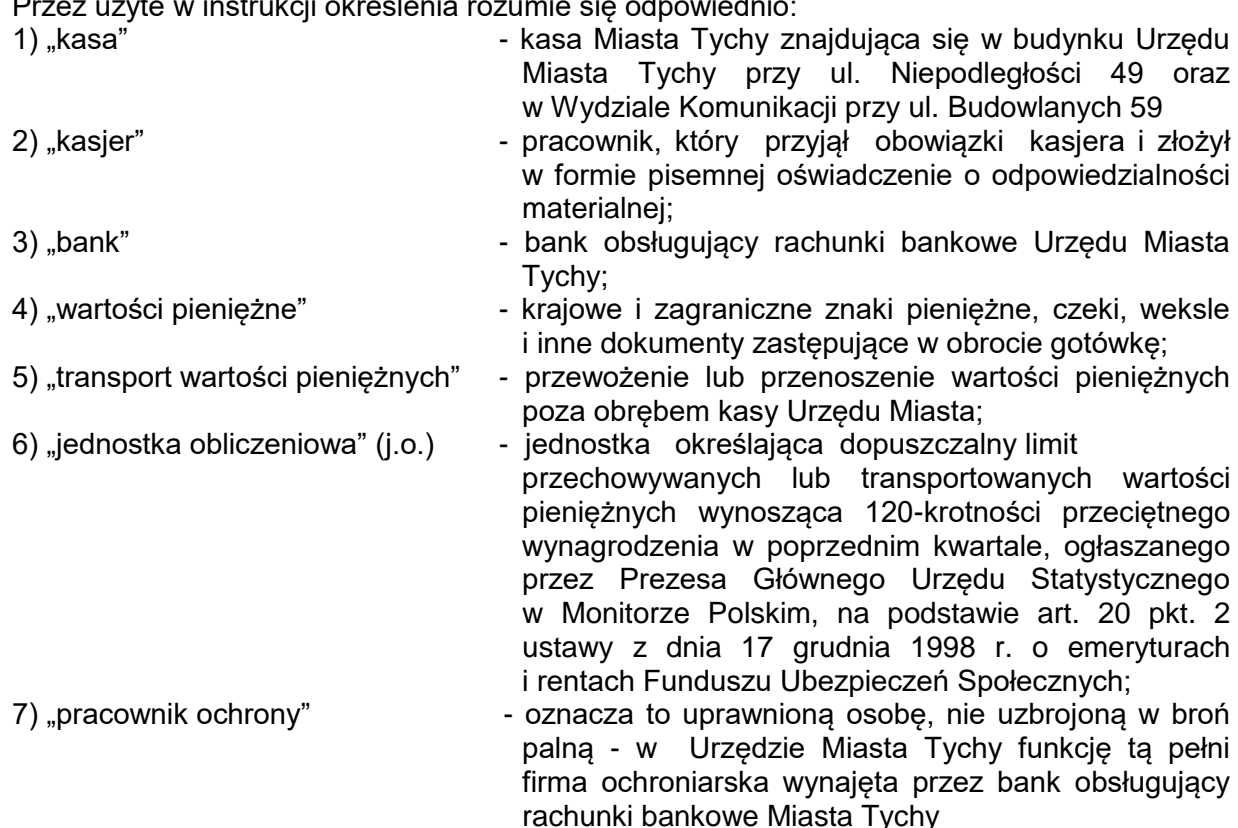

## **§ 26**

Przez użyte w instrukcji określenia rozumie się odpowiednio:

## **Rozdział 2 Instrukcja kasowa dla kas Miasta Tychy**

#### **§ 27**

## **Odpowiedzialność kasjera**

- 1. Kasjerem może być osoba posiadająca minimum średnie wykształcenie mająca nienaganną opinię, nie karana za przestępstwa gospodarcze lub wykroczenia przeciwko mieniu oraz posiadająca pełną zdolność do czynności prawnych.
- 2. Powierzone czynności i odpowiedzialność kasjera określa zakres czynności.
- 3. Na dowód przyjęcia odpowiedzialności materialnej kasjer składa deklarację odpowiedzialności za powierzone mu mienie.
- 4. Kasjer winien nadto złożyć oświadczenie stwierdzające, że znane mu są przepisy regulujące:
	- 1) zasady dokonywania operacii kasowych:
	- 2) ochrona gotówki w czasie transportu z banku i do banku oraz jej przechowywanie w kasie;
	- 3) zasady prowadzenia i gospodarowania drukami ścisłego zarachowania
	- 4) (wzór oświadczenia stanowi Załącznik nr 3 do Polityki rachunkowości).
- 5. W powierzonym zakresie obowiązków kasjer ponosi odpowiedzialność materialną w szczególności za:
	- 1) niewłaściwe zabezpieczenie i przechowywanie gotówki;
	- 2) wypłacenie gotówki na podstawie niezatwierdzonych dowodów wypłaty;
	- 3) niedobór gotówki w kasie;
	- 4) transport gotówki.
- 6. Przekazanie kasy może nastąpić wyłącznie protokolarnie, w obecności kierownika referatu lub osoby wyznaczonej przez naczelnika wydziału, zgodnie z Załącznikiem nr 4 do Polityki rachunkowości.
- 7. Transport wartości pieniężnych nieprzekraczających 0,2 jednostki obliczeniowej nie wymaga ochrony fizycznej i zabezpieczenia technicznego. W przypadku, gdy przenoszone wartości pieniężne wynoszą 0,2 - 0,3 jednostki obliczeniowej, transport może odbywać się pod warunkiem użycia specjalistycznego pojemnika (urządzenie BOX 2000).
- 8. Bezpośredni nadzór nad gospodarką kasową sprawuje:
	- 1) w kasie prowadzonej przez Wydział Budżetu i Księgowości oraz przy Wydziale Komunikacji - Kierownik Referatu Księgowości Budżetowej;
	- 2) w kasie prowadzonej przez Wydział Podatków i Opłat Kierownik Referatu Księgowości Podatkowej.

#### **§ 28 Zapas gotówki w kasie**

- 1. W kasie może być przechowywana gotówka :
	- 1) pochodząca z bieżących wpływów (wpłat do kasy);
	- 2) stanowiąca tzw. "pogotowie kasowe" na zapewnienie płynności finansowej oraz na bieżące wydatki z paragrafu klasyfikacji budżetowej
	- 3) w formie depozytu;
	- 4) z tytułu wpłat do Pracowniczej Kasy Zapomogowo Pożyczkowej ;
	- 5) przeznaczona na wypłatę świadczeń finansowanych z Zakładowego Funduszu Świadczeń Socialnych.
- 2. Gotówka podjęta z rachunku bankowego na pokrycie określonych wypłat/wydatków może być przechowywana w kasie przez okres nie dłuższy niż 7 dni roboczych. Po tym okresie kwoty nie podjęte odprowadza się na właściwy rachunek bankowy. Niewypłaconą gotówkę pobraną na wynagrodzenia przekazuje się na sumy depozytowe.
- 3. Gotówka pochodząca z bieżących wpływów winna być odprowadzona na odpowiedni rachunek bankowy.
- 4. W ostatnim dniu roboczym roku budżetowego niewykorzystane pogotowie kasowe odprowadzane jest na konto bankowe, z którego zostało podjęte.
- 5. Wysokość pogotowia kasowego wynosi:
	- 10.000,00 zł w kasie przy Wydziale Budżetu i Księgowości;
	- 1.000,00 zł w kasie przy Wydziale Komunikacji;
	- 2.000,00 zł w kasie przy Wydziale Podatków i Opłat

5.000,00 zł - w opłatomatach realizujących należności gminy.

## **§ 29 Dokumentacja obrotu kasowego**

- 1. Kasjer dokonuje wypłat gotówkowych ze środków podjętych z banku.
- 2. Wypłaty gotówkowe z kasy mogą być dokonane jedynie na podstawie dokumentów źródłowych sprawdzonych pod względem merytorycznym, formalno-rachunkowym i zatwierdzonych do wypłaty.
- 3. Kasjer może odmówić przyjęcia do kasy dowodów kasowych nieodpowiadających wymogom ustawy o rachunkowości i instrukcji kasowych. O zaistniałym przypadku winien natychmiast powiadomić przełożonego.
- 4. Dopuszcza się przyjmowanie wpłat gotówkowych przy użyciu "kart płatniczych" i przedpłaconych oraz w opłatomatach.
- 5. Dopuszcza się dokonywanie wypłat i przyjmowanie wpłat gotówką od podmiotów prowadzących działalność gospodarczą, gdy jednorazowa wartość transakcji nie przekracza równowartości 15.000 EUR przeliczonych na złote wg średniego kursu NBP z ostatniego dnia miesiąca poprzedzającego miesiąc, w którym dokonano transakcji.

#### **§ 30 Poprawianie błędów w dowodach kasowych**

- 1. Niedopuszczalne jest dokonywanie w dowodach kasowych wymazywania, przeróbek i innych poprawek.
- 2. W dowodach kasowych nie można dokonywać poprawek kwot wpłat oraz wypłat gotówki wyrażonych cyframi lub słownie.
- 3. Błędy w dowodach wewnętrznych mogą być poprawiane przez skreślenie błędnej treści lub kwoty z zachowaniem czytelności skreślonych wyrażeń lub liczb, wpisanie treści poprawnej i daty poprawki oraz złożenie podpisu osoby wystawiającej dowód lub kierownika referatu. Nie można poprawić pojedynczych liter lub cyfr.
- 4. Błędnie wypełnione dowody wpłat podlegają anulowaniu a następnie wystawia się nowe prawidłowe dowody.

#### **§ 31 Wpłaty kasowe**

- 1. Wpłaty gotówkowe przyjmowane są na podstawie:
	- 1) dowodu wpłaty KP –kasa przyjmie i K-103 w programie komputerowym "Kasa",
	- 2) kwitariusza przychodowego K-56- w przypadku awarii systemu komputerowego.
- 2. Dowód wpłaty gotówki powinien zawierać:
	- 2) datę wpłaty;
	- 3) imię i nazwisko osoby wpłacającej lub nazwę podmiotu, adres;
	- 4) kwotę wpłaty ogółem cyframi i słownie;
	- 5) numer raportu kasowego i pozycji;
	- 6) tytuł wpłaty.
- 3. Kasjer potwierdza dokonanie wpłaty poprzez złożenie na dowodzie wpłaty podpisu i postawienie pieczątki imiennej i datą przyjęcia wpłaty.
- 4. Przyjęta gotówka odprowadzana jest na odpowiedni rachunek bankowy i potwierdzona bankowym dowodem wpłaty wystawianym przez pracownika banku w momencie przyjęcia gotówki.

W okresie od 1 lutego do 31 marca: 7.000,00 zł;

- 5. W przypadku otrzymania fałszywego znaku pieniężnego przy wpłacaniu gotówki w kasie kasjer postępuje następująco:
	- 1) wręczony znak pieniężny (moneta lub banknot), co do którego kasjer powziął podejrzenie, że jest sfałszowany zatrzymuje;
	- 2) sporządza protokół w 3 egzemplarzach i ujmuje w nim następujące dane:
		- a) numer protokołu i datę oraz miejsce sporządzenia,
		- b) wartość nominalną i datę emisji zatrzymanego znaku pieniężnego i dodatkowo w odniesieniu do banknotu numer i serię znaku,
		- c) nazwę i adres siedziby jednostki obcej przedstawiającej znak pieniężny z równoczesnym wpisaniem nazwiska i imienia, adresu osoby reprezentującej tę jednostkę, a w przypadku wpłaty przez osobę fizyczną tylko dane jak wyżej tej osoby.
	- 3) Protokół podpisuje osoba przedstawiająca sfałszowane znaki pieniężne oraz kasjer z podaniem numeru i serii dowodu osobistego;
	- 4) Jedną kopię protokołu wręcza osobie przedstawiającej sfałszowany znak pieniężny;
	- 5) Fakt zatrzymania znaku sfałszowanego w dniu przedstawienia go, kasjer zgłasza kierownikowi, do którego należy dalsze postępowanie;
	- 6) Sfałszowane znaki pieniężne są jedynie depozytem nie stanowią podstawy wystawienia dowodu wpłaty.

## **§ 32 Wypłaty kasowe**

- 1. Wypłata gotówki z kasy może nastąpić na podstawie źródłowych dowodów uzasadniających wypłatę W przypadku większej liczby dowodów wypłat można sporządzić zbiorcze zestawienie tych dowodów.
- 2. Odbiorca gotówki potwierdza jej odbiór własnoręcznym podpisem (piórem lub długopisem).
- 3. Przy wypłacie gotówki osobom nieznanym kasjer zobowiązany jest żądać okazania dowodu osobistego, wpisać na rozchodowym dowodzie kasowym numer, datę wystawienia oraz przez kogo wystawiony.
- 4. Jeżeli wypłata nastąpi na podstawie upoważnienia wystawionego przez osobę wymienioną w rozchodowym dowodzie kasowym, w dowodzie tym należy zaznaczyć, że wypłata została dokonana osobie do tego upoważnionej wraz z podaniem numeru dowodu osobistego.

Upoważnienie do odbioru należności wynikającej z aktu notarialnego winno mieć formę pełnomocnictwa w formie notarialnej bądź z podpisem notarialnie poświadczonym. W przypadku pozostałych należności wypłata może nastąpić na podstawie upoważnienia zgodnie z załącznikiem nr 8.

Upoważnienie winno być dołączone do rozchodowego dowodu kasowego następująco:

- 1) upoważnienie jednorazowe oryginał,
- 2) upoważnienie mające charakter czasowy lub stały, pełnomocnictwo w formie notarialnej bądź z podpisem notarialnie poświadczonym – kopia potwierdzona za zgodność z oryginałem przez kasjera.
- 5. Zrealizowane rozchodowe dowody kasowe powinny być oznaczone przez podanie na nich daty, numeru i pozycji raportu kasowego, pod którą wypłata została wpisana do raportu kasowego.
- 6. Wypłaty z kasy potwierdza się na dokumencie źródłowym adnotacją: "Kwituję odbiór kwoty ..... , słownie ", podpis bądź na dowodzie KW-kasa wypłaci.

 **§ 33 Gotówkowe zlecenia płatnicze**

- 1. Gotówkowe zlecenia płatnicze wystawia się w jednym egzemplarzu w celu pobrania gotówki z banku.
- 2. Podstawą do wystawienia "Gotówkowego zlecenia płatniczego" stanowi dowód PK sporządzony przez kasjera i zatwierdzony przez Kierownika Księgowości.
- 3. Pracownik Referatu Księgowości Budżetowej wpisuje w elektronicznym systemie obsługi bankowej "Gotówkowe zlecenie płatnicze" nazwisko i imię osoby, której dotyczy wypłata, PESEL, tytuł wypłaty.
- 4. Wydrukowane "Gotówkowe zlecenia płatnicze" akceptuje do wypłaty osoba upoważniona do dysponowania środkami pieniężnymi na rachunkach bankowych.
- 5. Zaakceptowany "Gotówkowe zlecenia płatnicze" przesyłany jest do banku drogą elektroniczną.
- 6. Osoba, której wypłata dotyczy pobiera gotówkę bezpośrednio z banku.

### **§ 34 Czek gotówkowy**

- 1. Czek gotówkowy jest formą realizowania obrotu gotówkowego.
- 3. Czek gotówkowy jest drukiem ścisłego zarachowania, który ewidencjonuje się po pobraniu z banku.
- 4. Ewidencję czeku prowadzi kasjer.
- 5. Kasjer wystawia czek na podstawie sporządzonego przez kasjera dowodu PK wystawionego przez kasjera i zatwierdzonego przez Kierownika Księgowości .
- 6. Czek podpisywany jest przez osoby zgodnie ze złożoną kartą wzoru podpisów.
- 7. Niedozwolone są żadne poprawki dokonywane na czeku. W razie popełnienia pomyłki w jego wypełnianiu, blankiet danego czeku należy anulować i odnotować w książce ewidencji czeków.

## **§ 35 Zwrot nadpłat**

- 1. Kasjer dokonuje wypłat gotówkowych ze środków podjętych z banku bądź z bieżących wpłat.
- 2. Zwrot nadpłat następuje poprzez:
	- 1) dowód wypłaty (zwrot) wystawiony przez kasjera;
	- 2) zawiadomienie (dowód księgowy) sporządzane przez pracownika merytorycznego referatu;
	- 3) wypłacenie klientowi należnej nadpłaty po sprawdzeniu dowodu tożsamości i pokwitowaniu odbioru gotówki.
- 3. Wypłaty z kasy potwierdza się na dowodzie KW kasa wypłaci.

### **§ 36 Raport Kasowy**

- 1. Raport Kasowy RK jest znormalizowanym drukiem ścisłego zarachowania. Wypełniany jest przez kasjera w porządku chronologicznym, tzn. w takiej kolejności, w jakiej następują wpłaty i wypłaty.
- 2. Wszystkie dowody kasowe dotyczące wpłat i wypłat gotówkowych dokonanych w danym dniu winny być w tym samym dniu ujęte w raporcie kasowym.
- 3. W przypadku, gdy liczba wpłat i wypłat gotówki w poszczególnych dniach jest niewielka, raporty kasowe mogą obejmować okresy kilkudniowe z tym, że należy zamknąć raport kasowy na koniec każdego miesiąca.
- 4. Dowody kasowe wpłat i wypłat mogą być ujmowane w raporcie kasowym zbiorczo na podstawie odpowiednich zestawień wpłat i wypłat gotówkowych.
- 5. Raporty kasowe sporządza się odrębnie dla każdego rachunku bankowego.
- 6. Raport kasowy zamyka się poprzez sumowanie wpłat i wypłat gotówkowych, dodanie salda początkowego dnia poprzedniego i wyliczenie salda końcowego na dzień zamknięcia raportu. Nie wypełnione rubryki należy wykreślić.
- 7. Zamknięty raport podpisuje kasjer poprzez umieszczenie podpisu, imiennej pieczątki i daty.

## **§ 37 Niedobory i nadwyżki**

- 1. Nieudokumentowana gotówka w kasie stanowi nadwyżkę kasową, która podlega wpłacie na konto dochodów jednostki, natomiast nieudokumentowane rozchody gotówki z kasy są niedoborem kasowym i obciążają kasjera.
- 2. W kasie nie może być przechowywana gotówka lub inne rzeczy nie należące do jednostki organizacyjnej z wyjątkiem przekazywanych do kasy w formie depozytu.

## **§ 38 Depozyty**

- 1. Ewidencję przekazanych do kasy depozytów prowadzi kasjer.
- 2. Ewidencja musi zawierać:
	- 1) numer kolejny depozytu;
	- 2) określenie deponowanego przedmiotu, a przy deponowaniu gotówki jej kwotę;
	- 3) określenie jednostki, której własność stanowi depozyt;
	- 4) datę przyjęcia depozytu;
	- 5) datę zwrotu depozytu oraz czytelny podpis osoby odbierającej depozyt i czytelny podpis kasjera.
- 3. Zdeponowana gotówka wyrażona w walucie PLN ujmowana jest dowodem KP w raporcie kasowym.
- 4. Przechowywana w formie depozytu gotówka nie może być łączona z gotówką jednostki.
- 5. Kasjer prowadzi ewidencję bezgotówkowego wniesienia wadium oraz gwarancji należytego wykonania umowy określonych ustawą o zamówieniach publicznych.

#### **§ 39 Kontrola i inwentaryzacja kasy**

- 1. Kierownik Referatu Księgowości Budżetowej i Referatu Księgowości Podatkowej lub osoba wyznaczona przez naczelnika dokonują kontroli wewnętrznej kasy co najmniej raz na kwartał.
- 2. Z kontroli kasy sporządzany jest protokół w obecności kasjera.
- 3. Rozliczenia gotówki i ewentualnie innych walorów pieniężnych znajdujących się w kasie dokonuje kasjer w obecności kontrolującego pod jego nadzorem.
- 4. Inwentaryzację kasy i pozostałych walorów pieniężnych przeprowadza się zgodnie z obowiązującą instrukcją inwentaryzacyjną:
	- 1) obowiązkowo na ostatni dzień każdego roku kalendarzowego;
	- 2) wystąpienia zdarzeń losowych;
	- 3) przy przejęciu i przekazaniu kasy;
	- 4) likwidacji kasy.

### **§ 40 Ochrona wartości pieniężnych**

- 1. Wartości pieniężne przechowywane są w sejfie umieszczonym w kasie pancernej posiadającej dwa zamki.
- 2. Kasjer jest odpowiedzialny za właściwe przechowywanie i zabezpieczenie gotówki i innych walorów pieniężnych.
- 3. Pomieszczenie kasowe znajdujące się w budynku głównym Urzędu Miasta zabezpieczone jest również w system alarmowy.
- 4. Po zakończeniu dnia pracy kasjer jest zobowiązany zabezpieczyć pomieszczenie kasy. Przed otwarciem pomieszczeń kasjer sprawdza, czy nie zostały naruszone zabezpieczenia tj. zamki do kasy, alarm itp.
- 5. W przypadku stwierdzenia naruszenia zabezpieczeń kasjer niezwłocznie powiadamia Naczelnika Wydziału, który zawiadamia Policję. Z czynności tych sporządza się pisemny protokół. Do czasu przybycia Policji zabezpiecza się miejsce naruszenia kasy.

### **Rozdział 3**

### **§ 41 Udzielanie i rozliczanie zaliczek**

- 1. Zaliczki udzielane są pracownikom jednostki na podstawie wniosku o zaliczkę sporządzonego na druku Pu-K-113.
- 2. Wniosek o zaliczkę stałą lub okresową sporządza pracownik wydziału realizującego budżet gminy i upoważniony przez swojego bezpośredniego przełożonego do jej pobrania celem realizacji spraw wyjątkowych, gdzie zapłata nie może nastąpić za pośrednictwem przelewów bezgotówkowych.
- 3. Zaliczka okresowa w danym momencie czasowym może być udzielona tylko jednemu pracownikowi danego wydziału lub komórki równorzędnej.
- 4. Wykaz pracowników upoważnionych do dysponowania zaliczkami stałymi o określonych wielkościach stanowi załącznik Nr 7 do Polityki rachunkowości.
- 5. Wniosek o zaliczkę podpisuje pod względem merytorycznym naczelnik wydziału tzw. dysponent środków w ramach uchwalonej części budżetu na prowadzenie swoich regulaminowych zadań. Pod względem formalnym i rachunkowym wniosek sprawdza pracownik Referatu Księgowości Budżetowej prowadzący ewidencję wydatków, natomiast do wypłaty zatwierdza Skarbnik Miasta lub osoba przez niego upoważniona. Zaliczka okresowa jest pobierana do wysokości 5.000 zł jednorazowo.

We wniosku o zaliczkę stałą wpisuje się adnotację "zaliczka stała".

- 6. Zaliczkobiorca zobowiązany jest do zabezpieczenia pobranej gotówki w szczególności przed kradzieżą lub zagubieniem.
- 7. Rozliczenie zaliczek okresowych następuje na wzorze Pu-K-114 przez zaliczkobiorcę natychmiast po otrzymaniu rachunków za sfinalizowane transakcje, lecz nie później niż w terminie do 14-tu dni od dnia pobrania zaliczki.

Opisane i zatwierdzone do realizacji faktury lub inne dokumenty księgowe stanowią załączniki do rozliczenia zaliczki, które zatwierdza Prezydent i Skarbnik Miasta lub osoby przez nich upoważnione.

Różnica pomiędzy kwotą pobranej zaliczki a wysokością wynikającą z rozliczenia gotówki podlega zwrotowi lub wypłacie w kasie.

Wszystkie pobrane zaliczki winny być rozliczone do dnia 23 grudnia danego roku.

- 8. Rozliczenie zaliczek stałych następuje w ten sam sposób jak zaliczek okresowych opisanych w punkcie 7. Ostateczny termin rozliczenia ustala się do dnia 28 grudnia danego roku.
- 9. W przypadku udzielenia zaliczek na koszty delegacji służbowych rozpoczętych w danym roku budżetowym a zakończonych w przyszłym, kwoty wynikające z rozliczenia tych zaliczek zostają odpowiednio zwrócone lub wypłacone po zakończeniu podróży służbowej.
- 10. Pracownik, któremu powierzono z obowiązkiem zwrotu albo do wyliczenia się pieniądze odpowiada w pełnej wysokości za szkodę powstałą w tym mieniu (art. 124 § 1 Kodeksu Pracy).

Pracownik, który wskutek niewykonania lub nienależytego wykonania obowiązków pracowniczych (zabezpieczenie pobranej zaliczkowo gotówki) ze swej winy wyrządził pracodawcy szkodę, ponosi odpowiedzialność materialną według zasad określonych w przepisach działu piątego, rozdziału 1 art. 114 Kodeksu Pracy.

Nadzór nad przestrzeganiem postanowień instrukcji kasowej sprawuje Naczelnik Wydziału Budżetu i Księgowości oraz Naczelnik Wydziału Podatków i Opłat.

## **Załącznik Nr 1 do Polityki rachunkowości**

## **POLECENIE WYJAZDU SŁUŻBOWEGO ZA GRANICĘ**

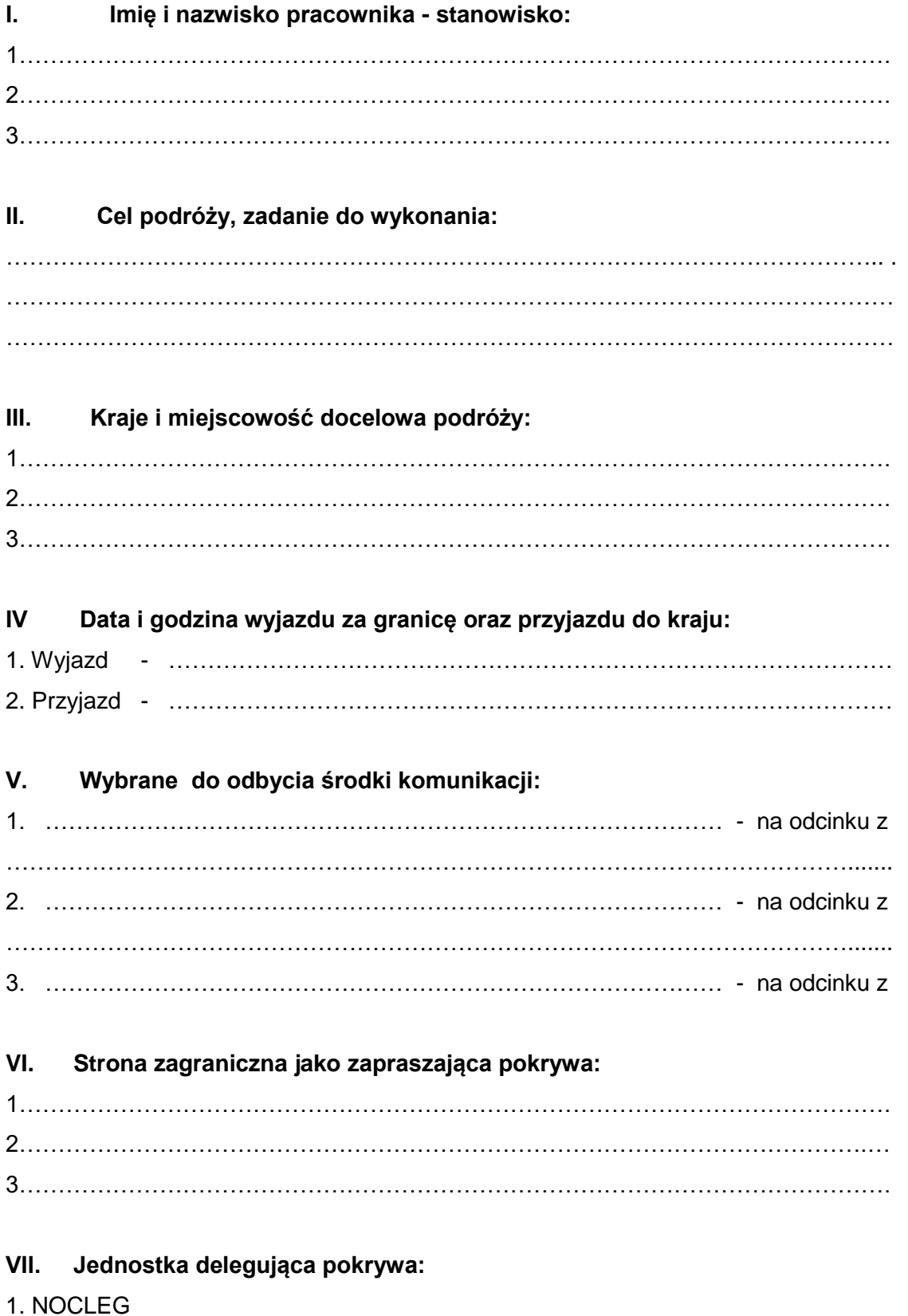

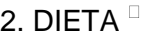

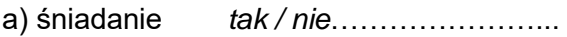

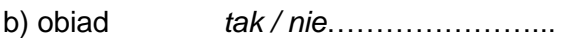

c) kolacja *tak / nie*……………………

d) kieszonkowe

3. RYCZAŁT NA DOJAZD \* *tak / nie*………………..

4. RYCZAŁT NA KOMUNIKACJĘ MIEJSKĄ *\* tak / nie*………………

 **…………………………………………** Podpis i pieczątka Naczelnika DUO

## **VIII. Wysokość świadczeń przyznanych pracownikowi:**

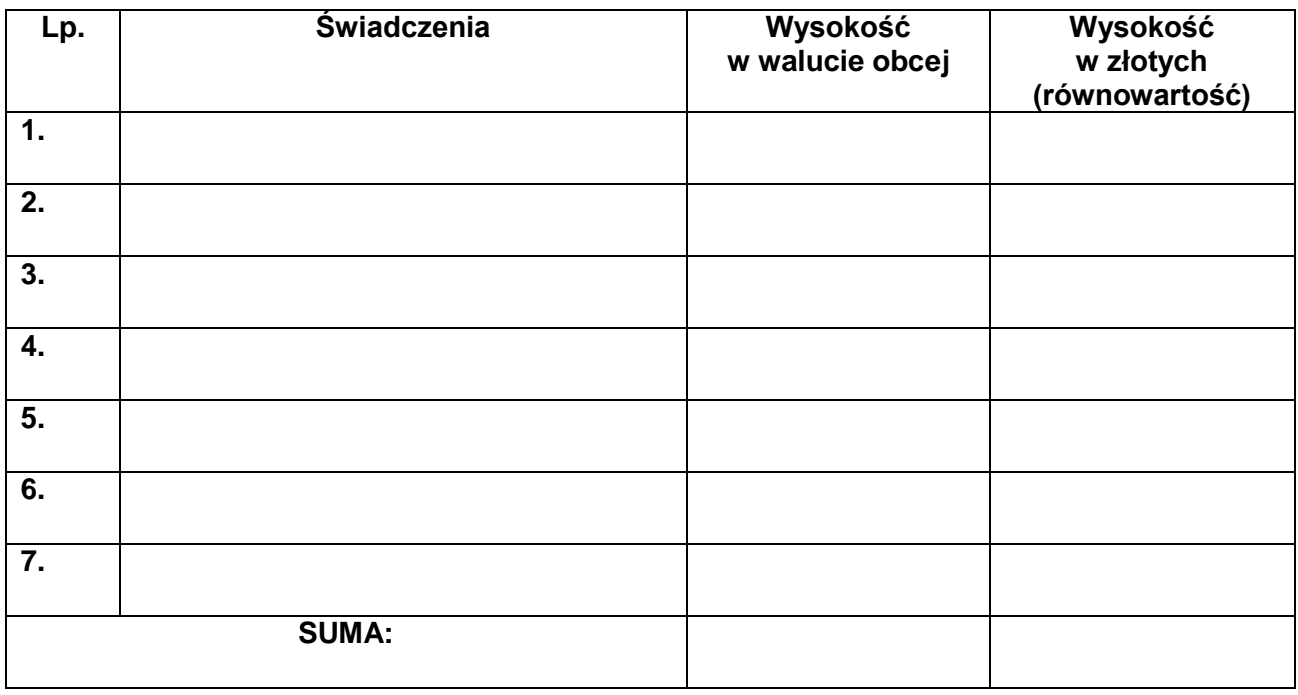

## **IX. Pracownikowi przyznano do rozliczenia zaliczkę w wysokości:**

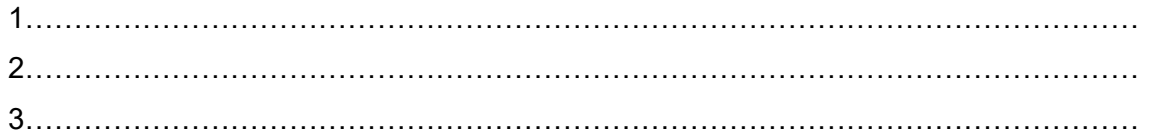

 **……………………………………………….** Podpis i pieczątka Głównego Księgowego

**…………………………………………. ……………………………………. Miejscowość i data Zatwierdził** 

niepotrzebne skreślić

 $\overline{\phantom{a}}$ 

## **ROZLICZENIE KOSZTÓW ZAGRANICZNEJ PODRÓŻY SŁUŻBOWEJ**

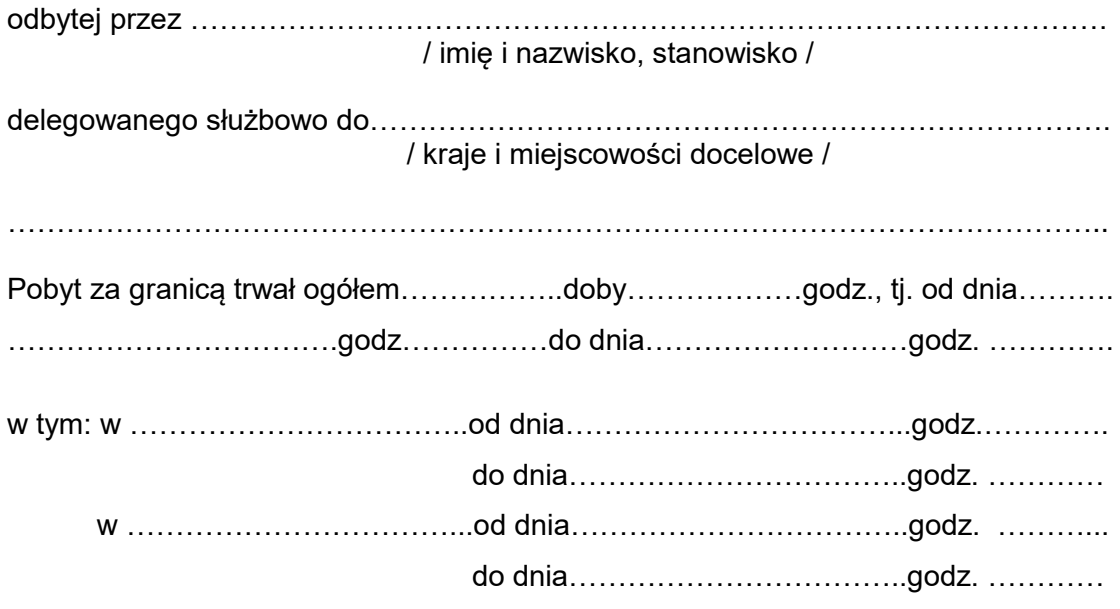

 $\mathsf{r}$ 

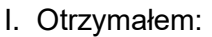

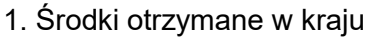

- 2. Środki otrzymane za granicą
- 3. Ogółem dysponowałem

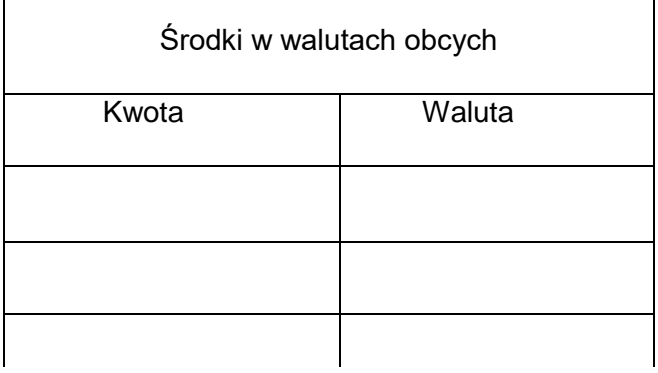

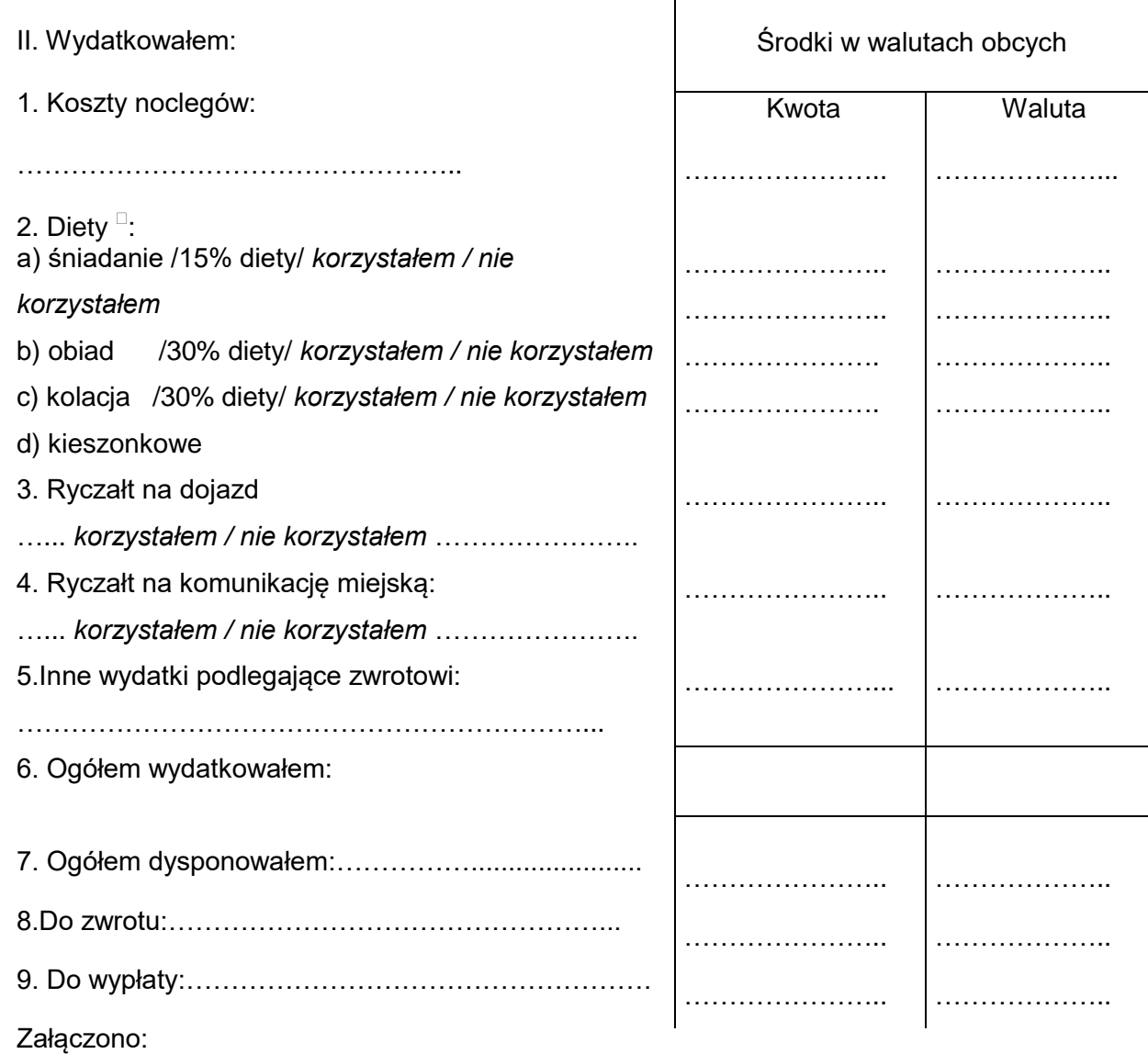

 ………………………………... Składający rozliczenie

…………………………………… ………………………………………. Miejscowość i data

Zatwierdził:

……………………………………. ……………………………………. Główny Księgowy

niepotrzebne skreślić

 $\overline{\phantom{a}}$ 

## **Załącznik Nr 3 do Polityki rachunkowości**

## **OŚWIADCZENIE**

o odpowiedzialności za powierzone mienie oraz o znajomości przepisów w zakresie dokonywania operacji kasowych, przechowywania i transportowania wartości pieniężnych.

Składający oświadczenie:

…………………………………………………………….. (imię i nazwisko) Oświadczam, iż jako pracownik zatrudniony w Urzędzie Miasta w Tychach na stanowisku kasjera przyjmuję odpowiedzialność materialną za powierzone mi przez Miasto Tychy mienie, tj. wartości pieniężne w kasie i przyjęte depozyty.

1. Ponadto oświadczam, iż znane mi są zasady:

- dokonywania operacji kasowych
- prowadzenia i gospodarowania drukami ścisłego zarachowania
- zabezpieczania i przechowywania powierzonego mienia.
- 2. Zobowiązuję się również do:
	- rozliczenia się z powierzonego mienia na ostatni dzień zajmowania przeze mnie stanowiska oraz na dzień rozwiązania lub wygaśnięcia umowy o pracę, jak również na każde żądanie Pracodawcy;
	- postepowania w sposób określony w "Instrukcji kasowej"

W przypadku szkód w powierzonym mieniu zaistniałych z mojej winy, zobowiązuję się do ich wyrównania na zasadach określonych w obowiązujących przepisach kodeksu pracy i kodeksu cywilnego.

Jednocześnie deklaruję, że znane mi są przepisy w zakresie dokonywania operacji kasowych, przechowywania i transportowania wartości pieniężnych.

………………………………………. ……………………………………….

(Data i podpis pracownika) (Data i podpis Prezydenta)

## **Załącznik Nr 4 do Polityki rachunkowości**

## **Protokół zdawczo - odbiorczy kasy Urzędu Miasta**

sporządzony w dniu ……….. o godz. …..

Osoba przekazująca kasę …………………………………….…

Osoba przejmująca kasę …………………………………….…

## **I. Środki pieniężne**

- 1. Stan kasy wg załączonego zestawienia obrotów i sald poszczególnych raportów kasowych z systemu KASA:
	- dochody budżetowe
	- dochody Skarbu Państwa
	- wydatki budżetowe
	- depozyty
	- fundusz socjalny
		- zwrot nadpłat
			- PKZP
			- WM … opłatomat

## **ogółem:**

2. Rzeczywisty stan gotówki w kasie

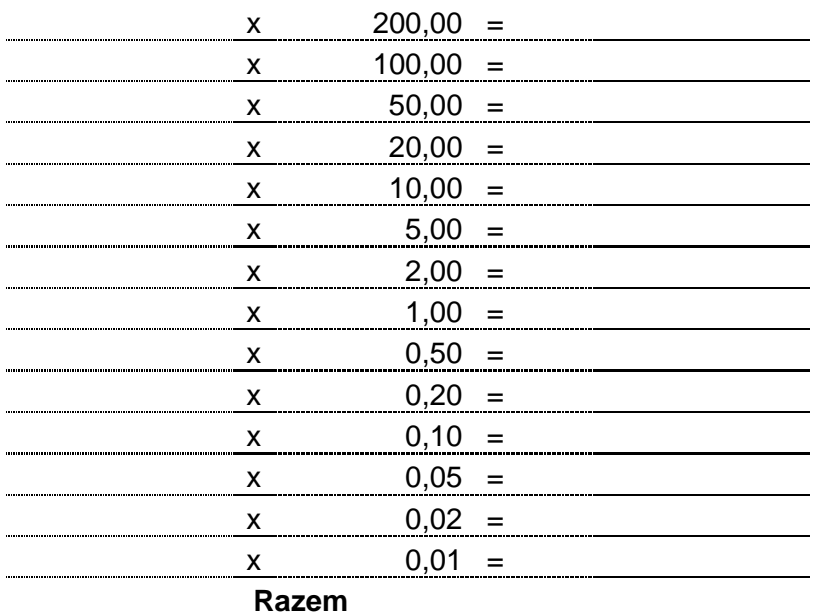

### **II. Inne walory**

- 1. Depozyty zgodnie z rejestrem depozytów - wpisy zakończono na poz.
- 2. Gwarancje bankowe lub ubezpieczeniowe

zgodnie z rejestrem gwarancji - wpisy zakończono na poz.

3. Kwitariusze przychodowe

zgodne z książką druków ścisłego zarachowania - szt.

4. Czeki gotówkowe

Potwierdzam zgodność powyższych zapisów

data podpis

osoba przekazująca

osoba przejmująca

osoba obecna przy przekazaniu

## **Załącznik Nr 5 do Polityki rachunkowości**

### **Protokół zdawczo - odbiorczy kasy przy Wydziale Komunikacji**

sporządzony w dniu .......... o godz.......

Osoba przekazująca kasę..........................................

Osoba przejmująca kasę ...........................................

### **I. Środki pieniężne**

1. Stan kasy wg raportu kasowego z systemu kasa:

2. Rzeczywisty stan gotówki w kasie

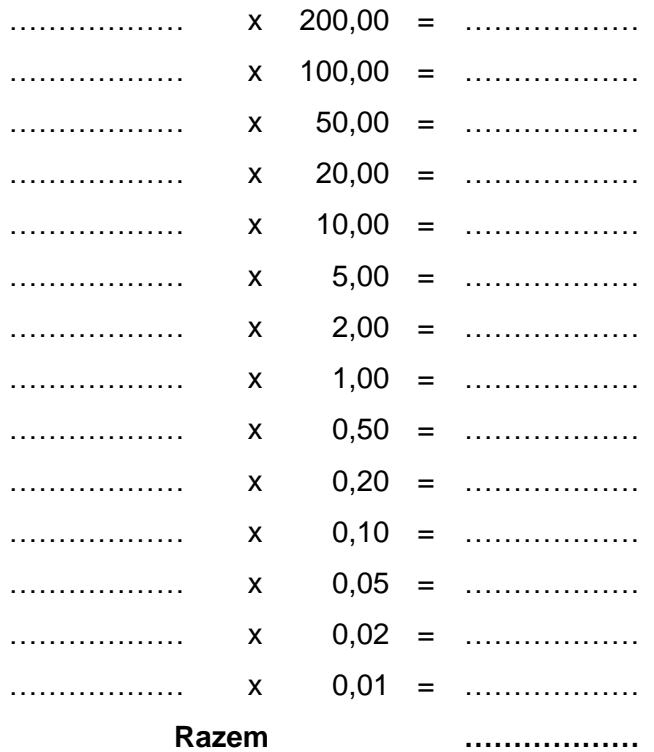

#### **II. Inne walory**

1. Kwitariusze przychodowe zgodne z książką druków ścisłego zarachowania -.

Potwierdzam zgodność powyższych zapisów

Data podpis

osoba przekazująca

osoba przejmująca

osoba obecna przy przekazaniu

# **Załącznik Nr 6 do Polityki rachunkowości**

## **REJESTR DEPOZYTÓW**

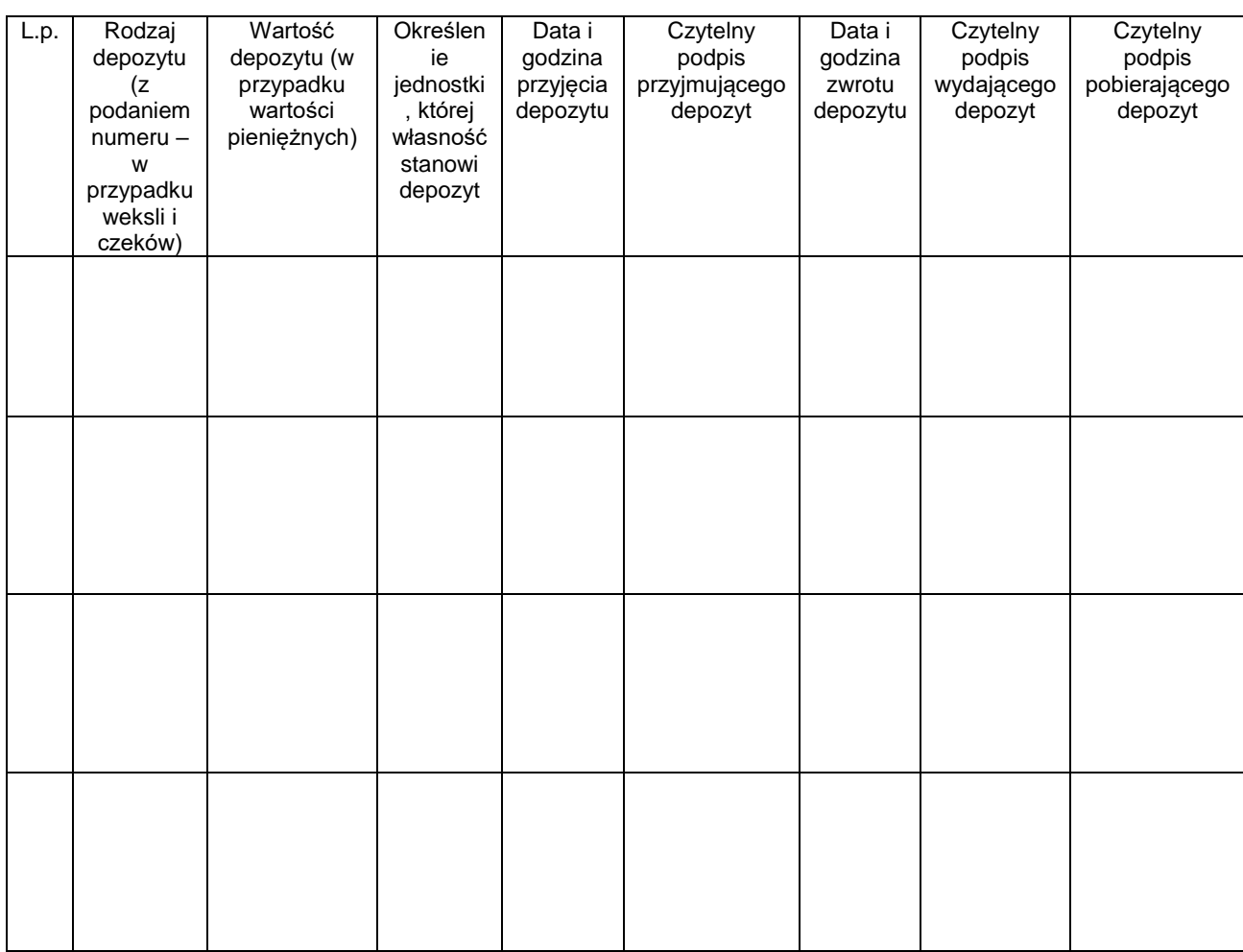

## **Załącznik Nr 7 do Polityki rachunkowości**

## **Zestawienie**

pracowników upoważnionych do dysponowania zaliczkami stałymi o określonych wielkościach

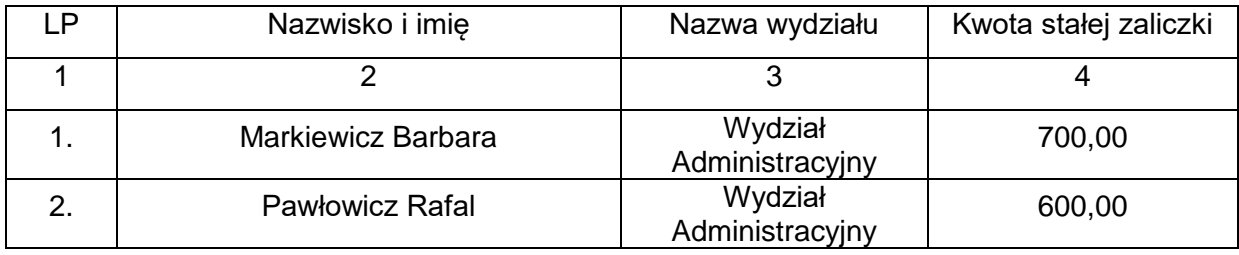

# **Załącznik Nr 8**

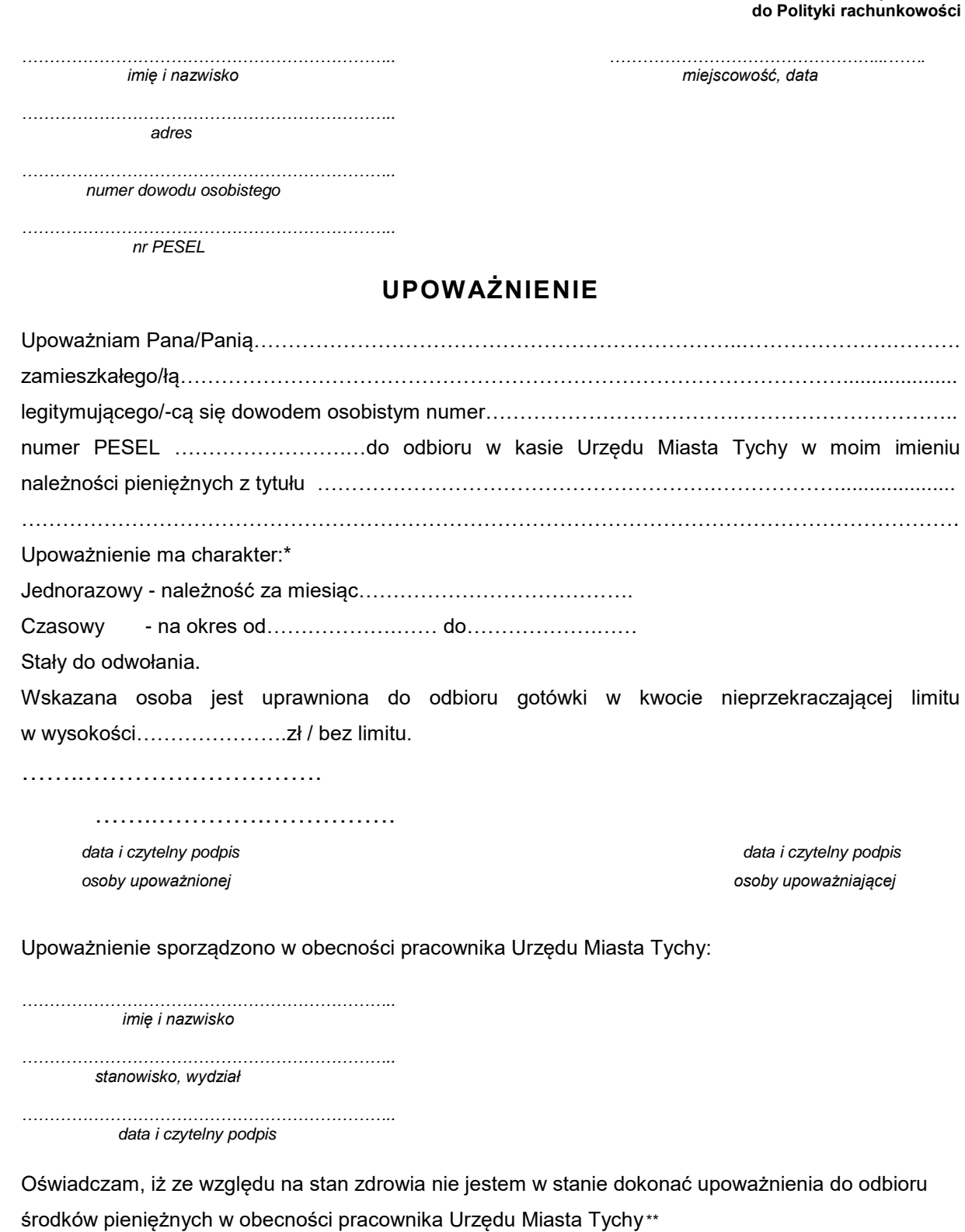

…………………………………

 *data i czytelny podpis osoby upoważniającej*

*\*niepotrzebne skreślić*

*\*\* wypełnić w przypadku złożenia oświadczenia o braku możliwości dokonania upoważnienia w obecności pracownika Urzędu Miasta Tychy* 

…